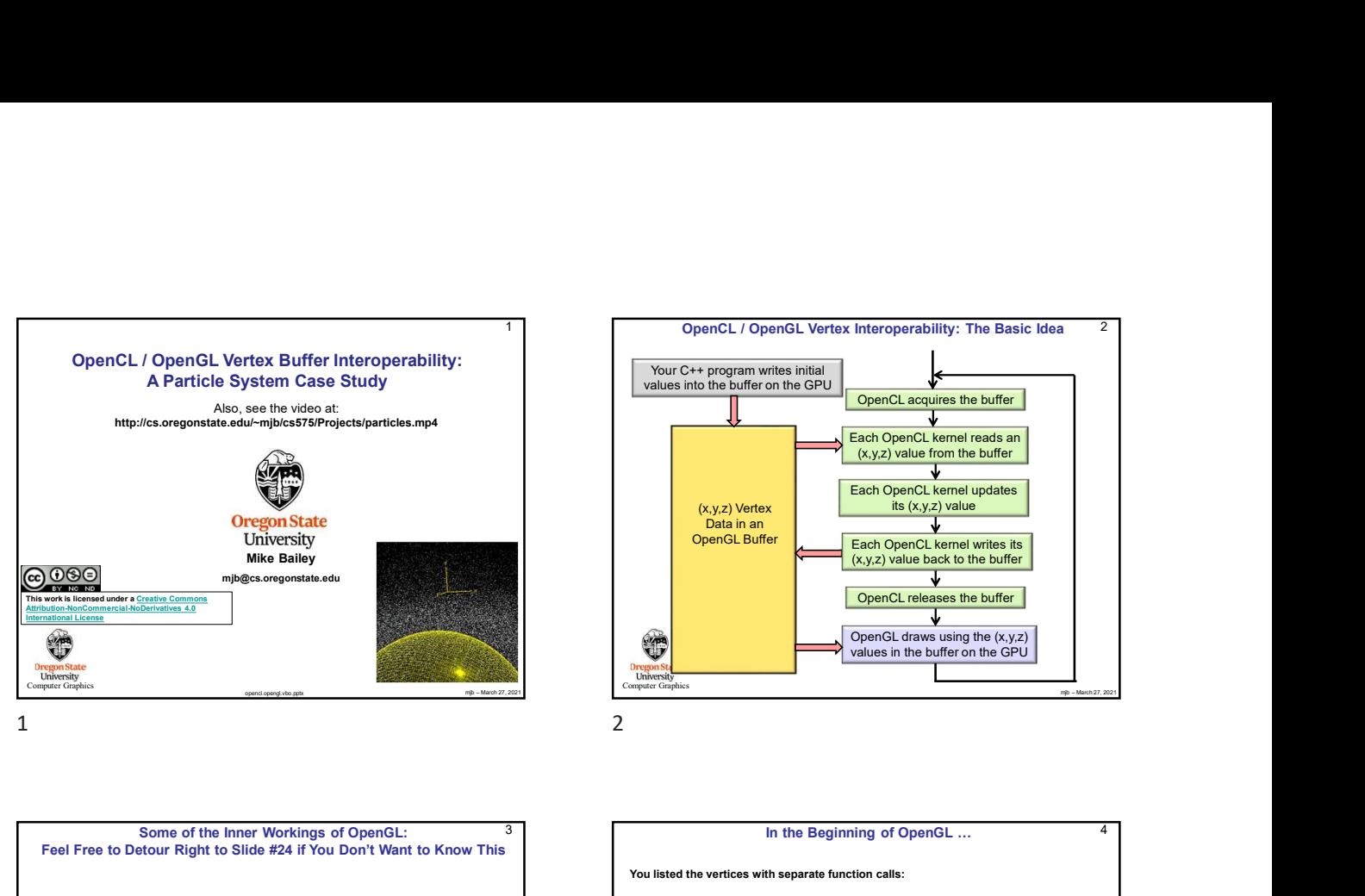

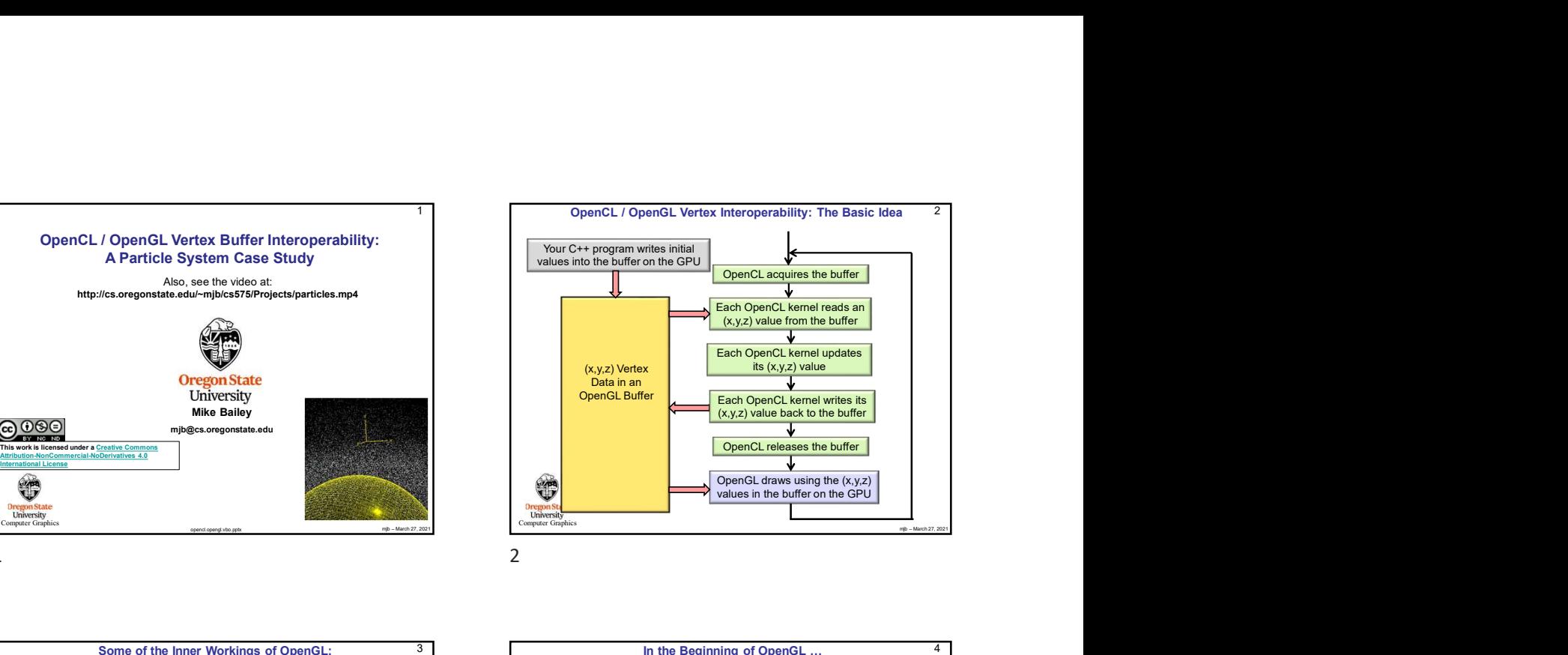

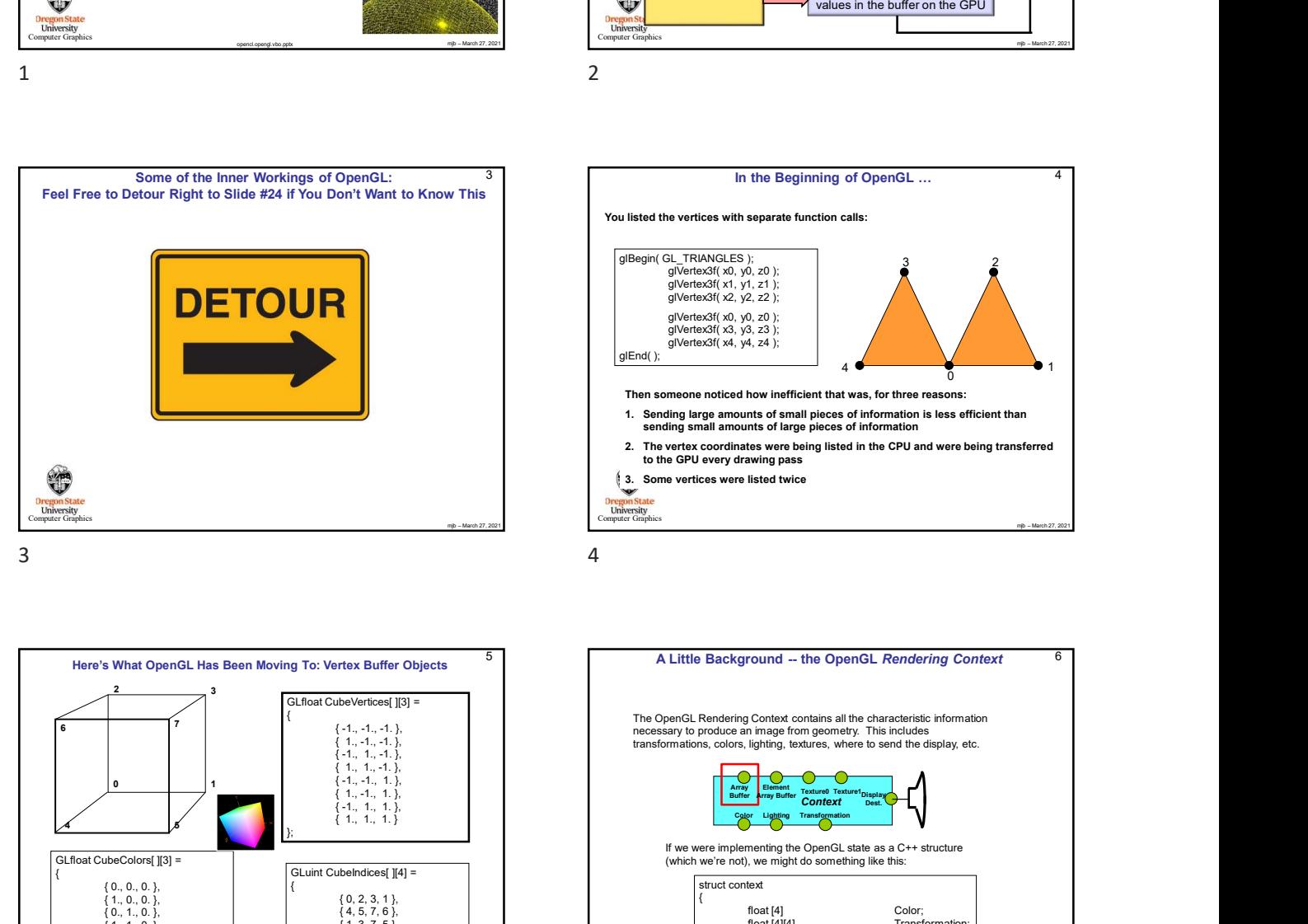

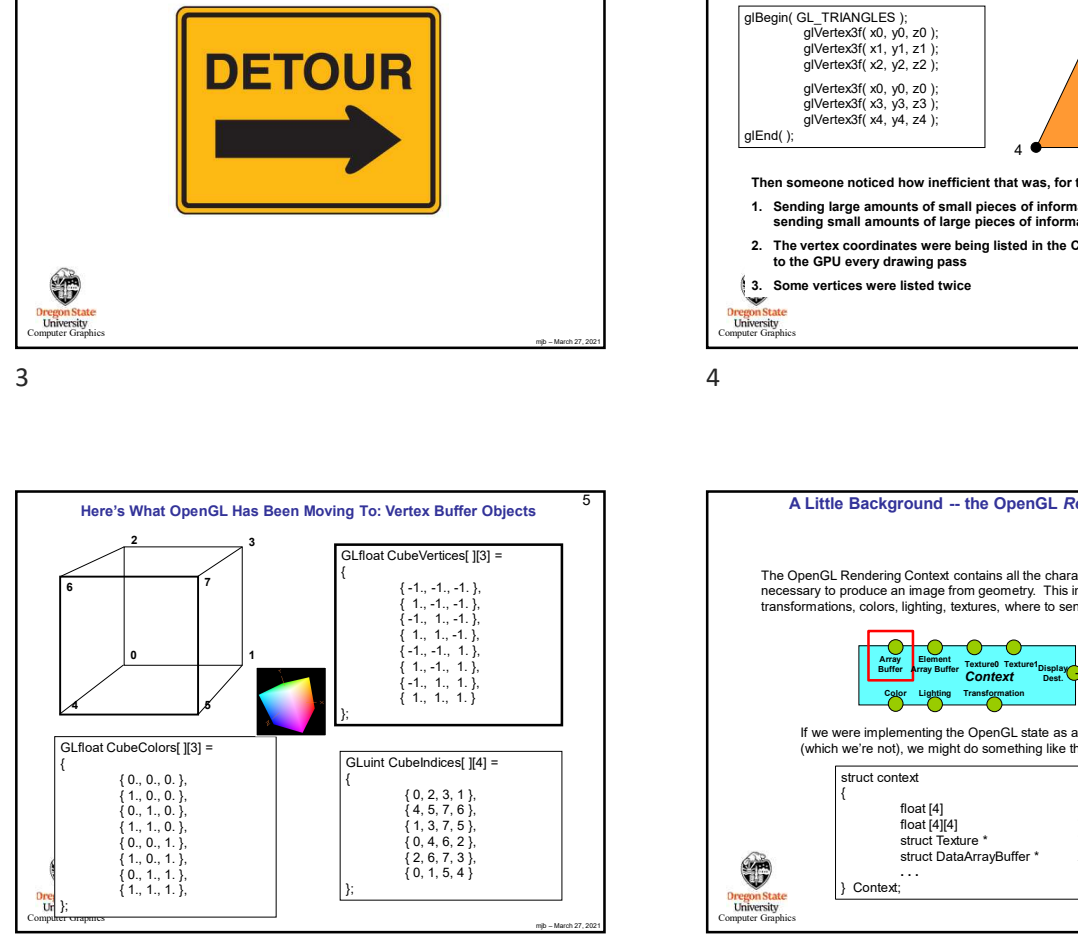

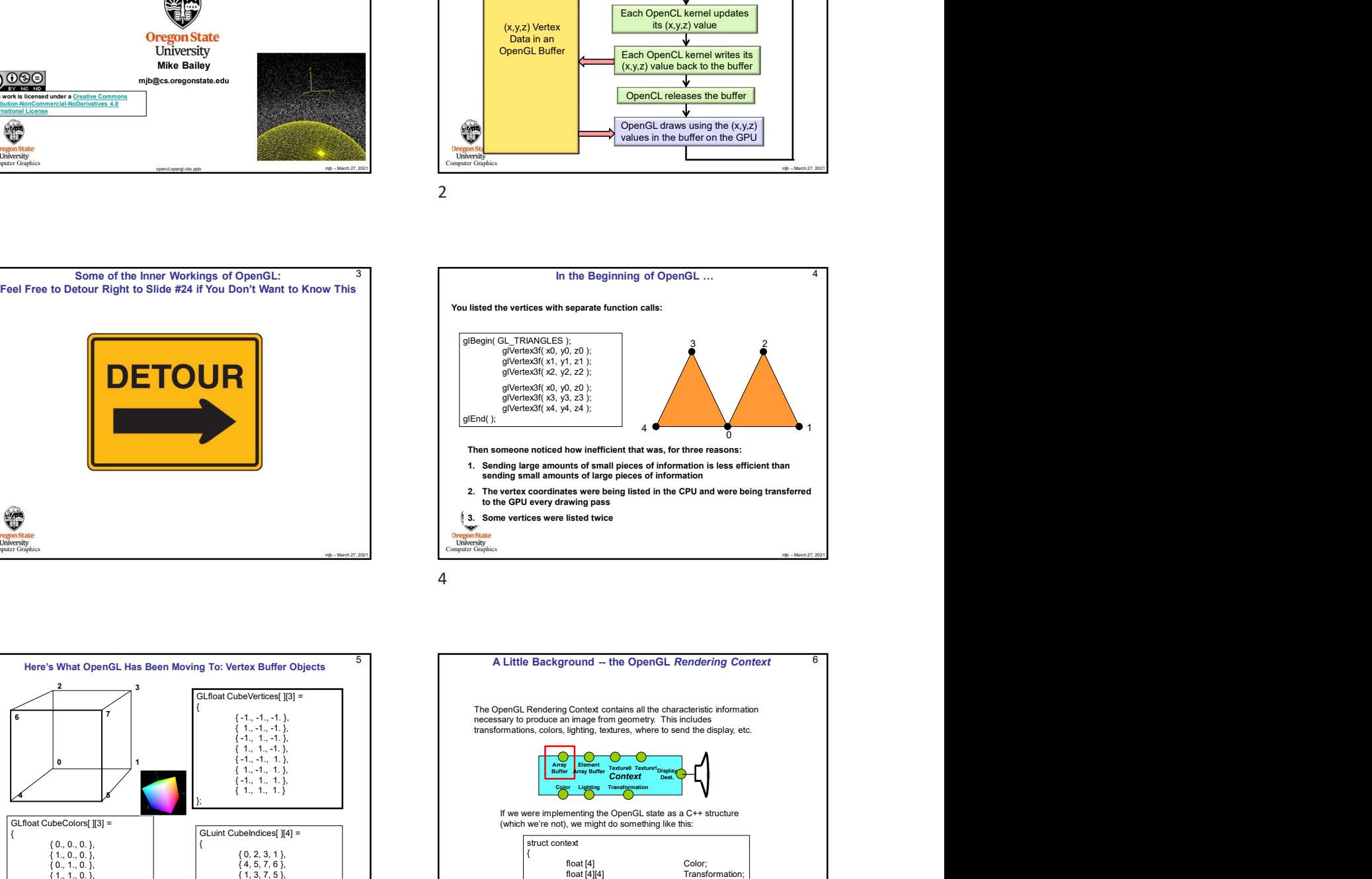

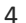

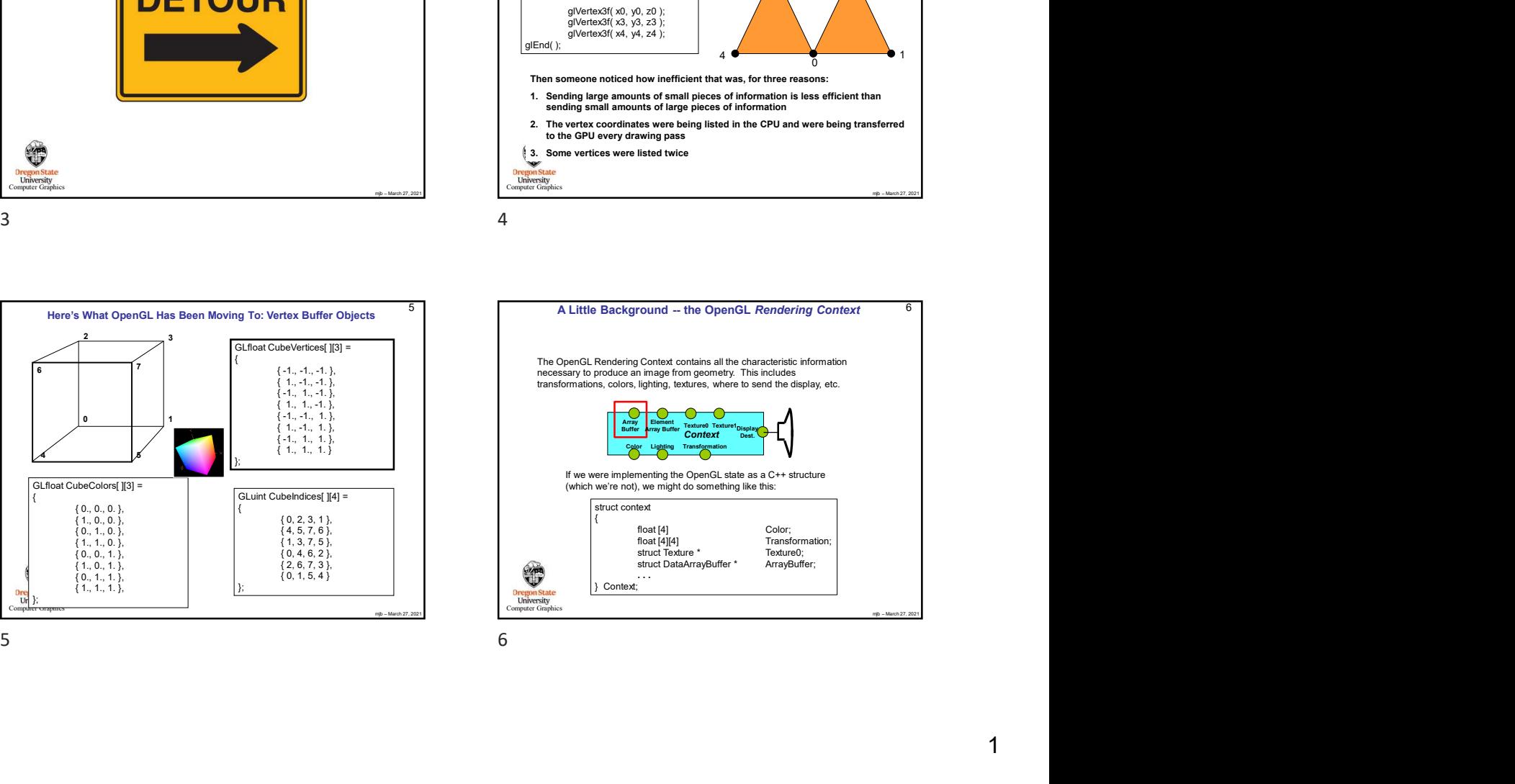

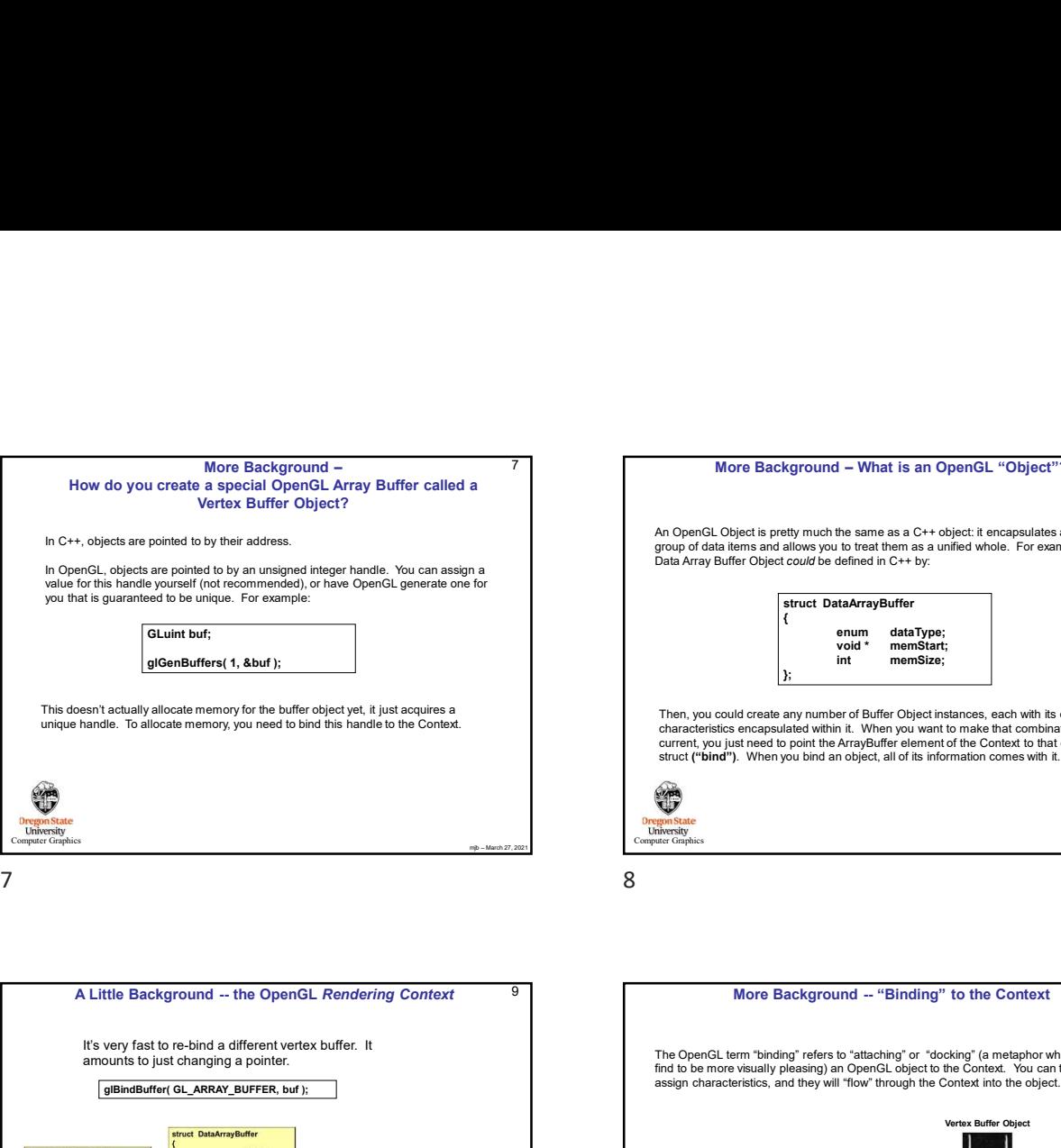

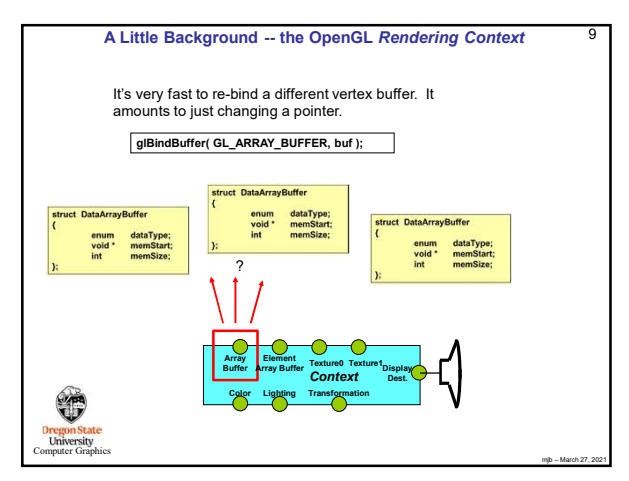

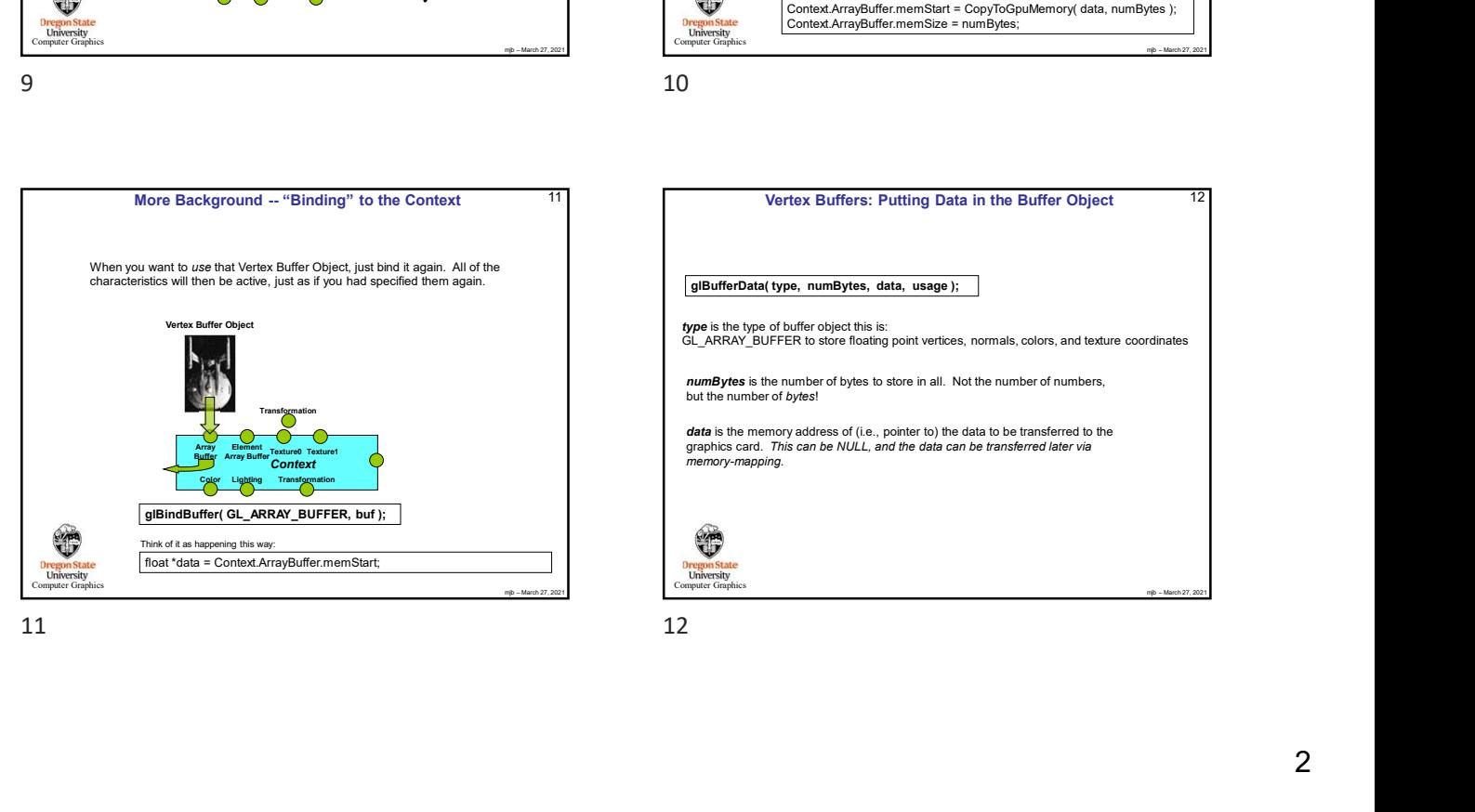

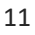

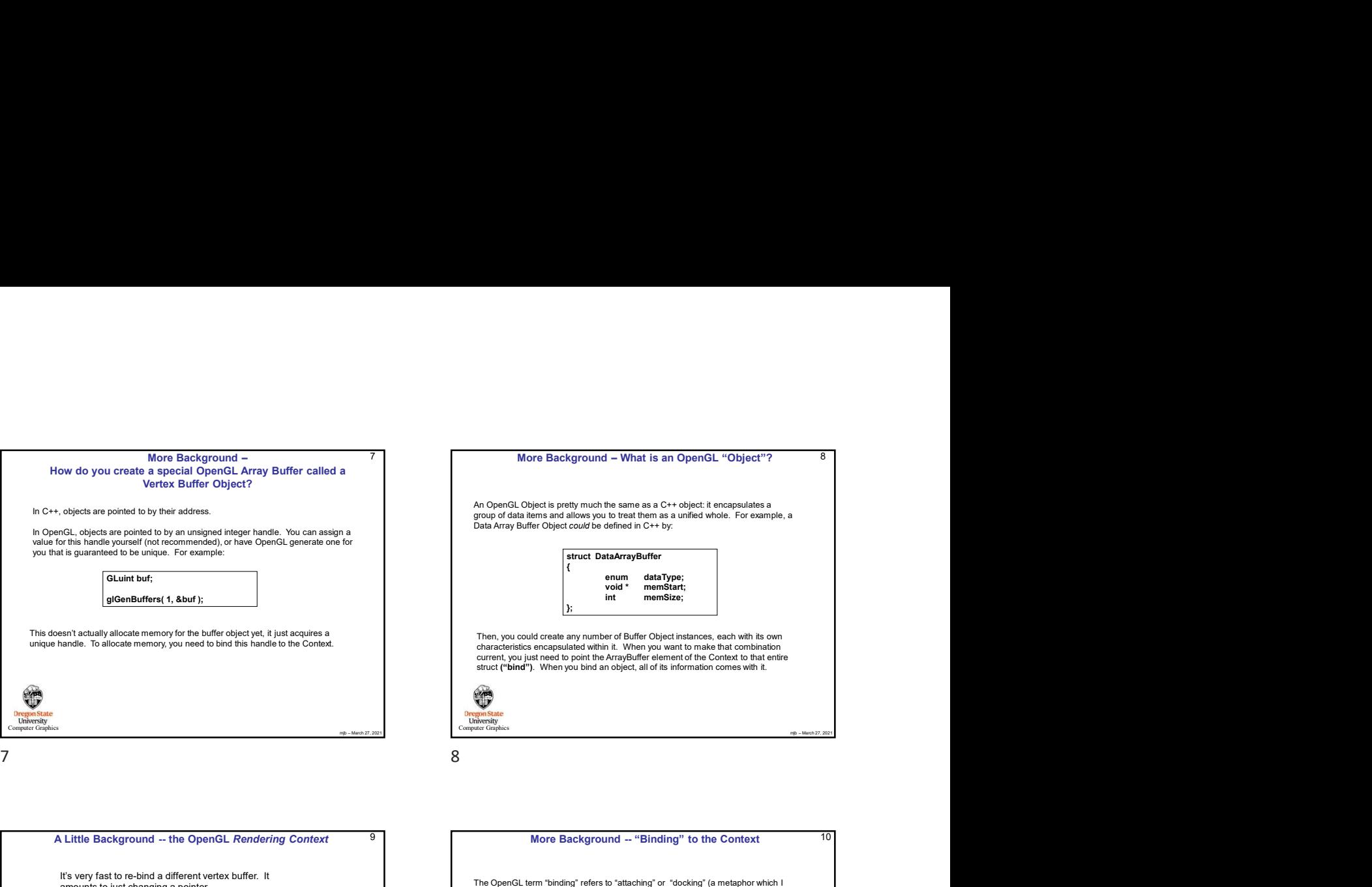

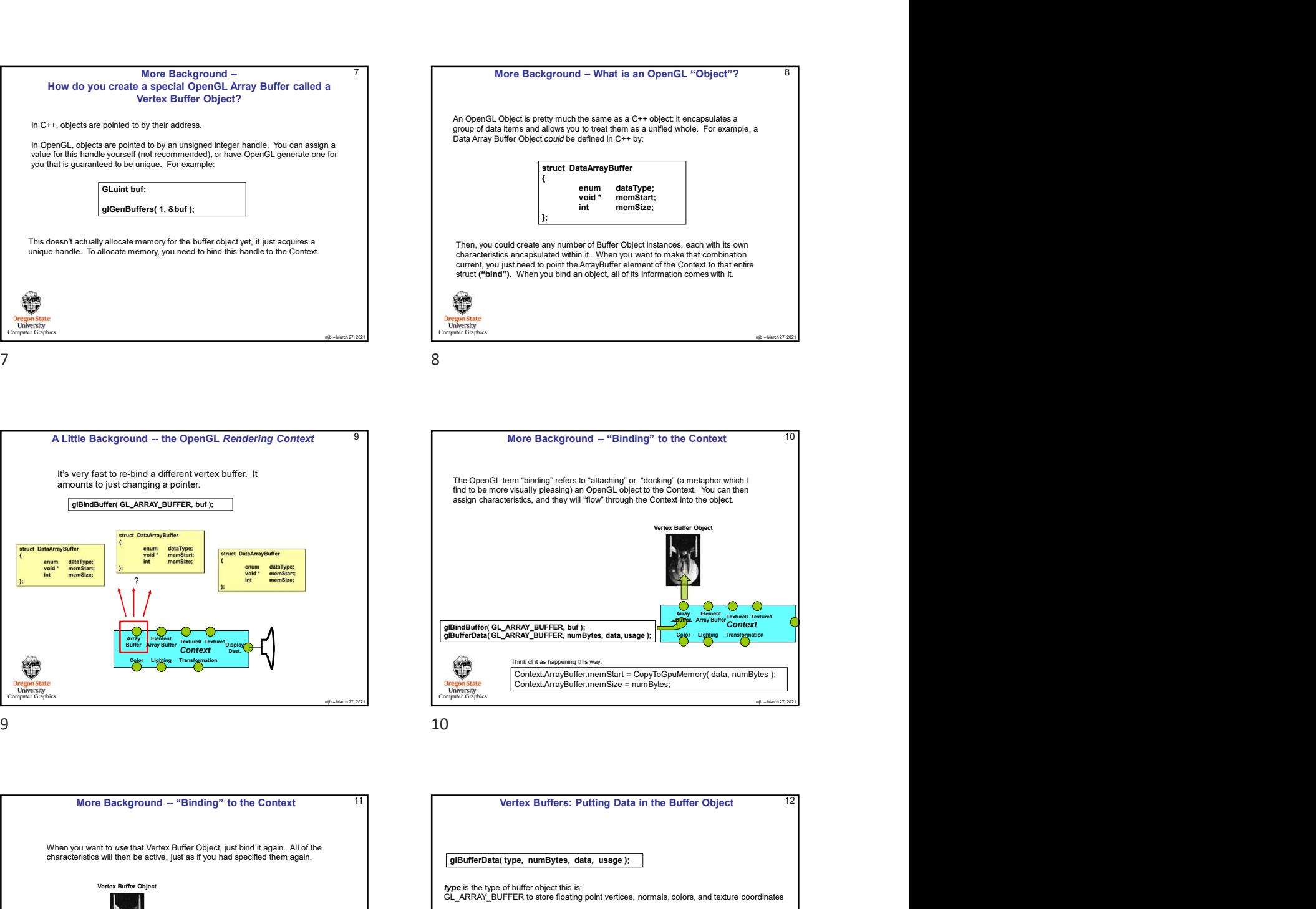

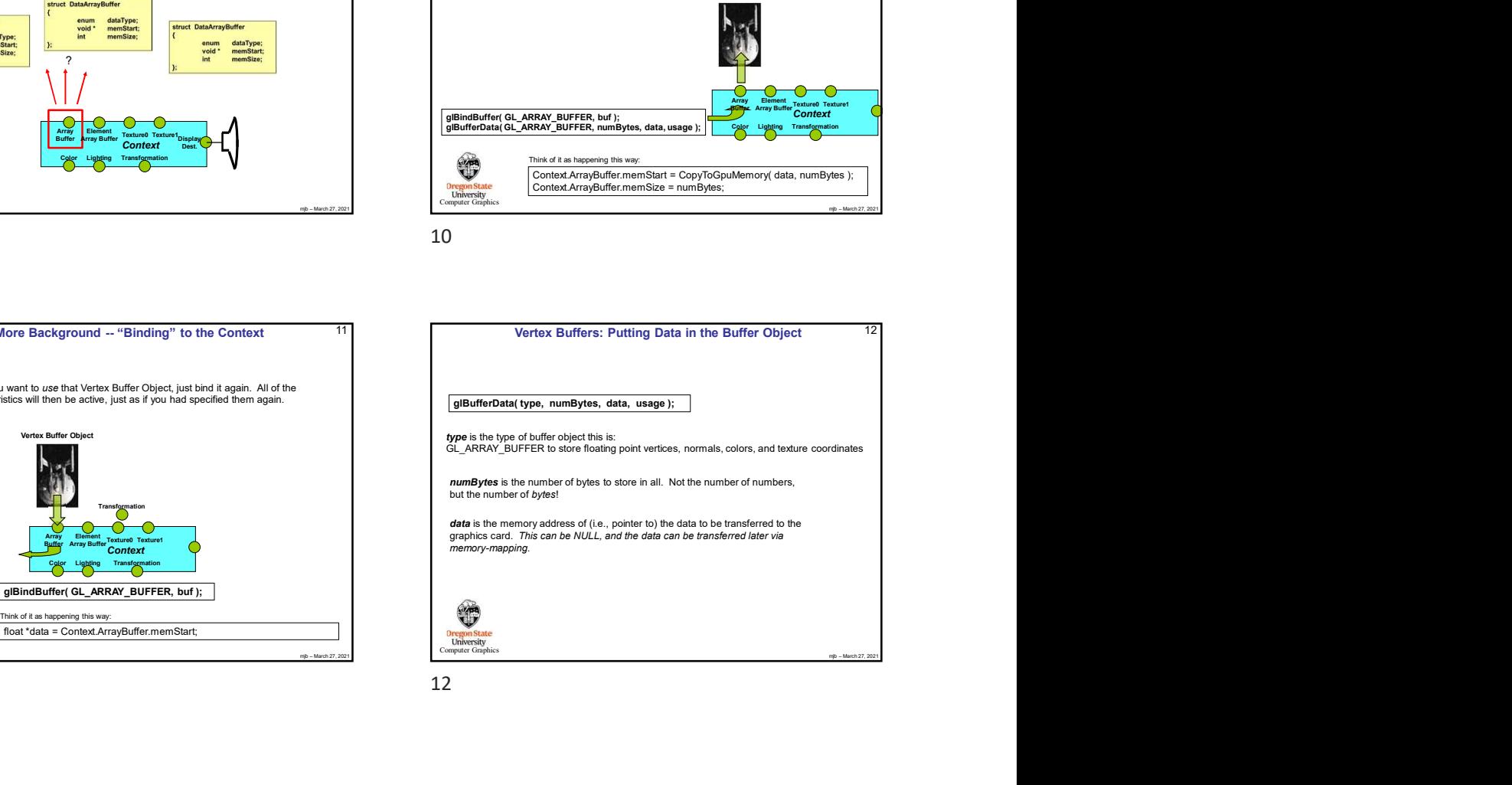

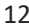

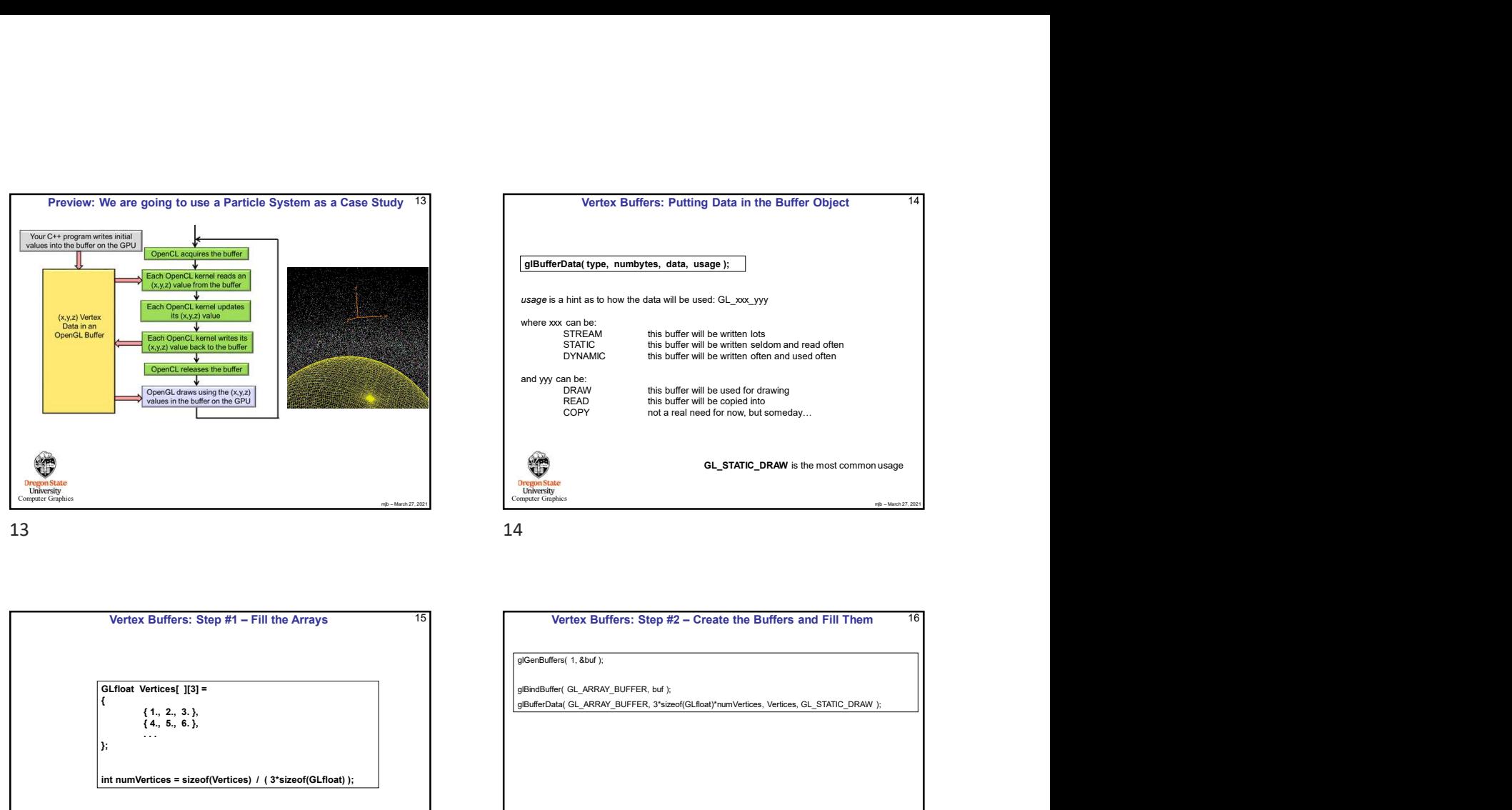

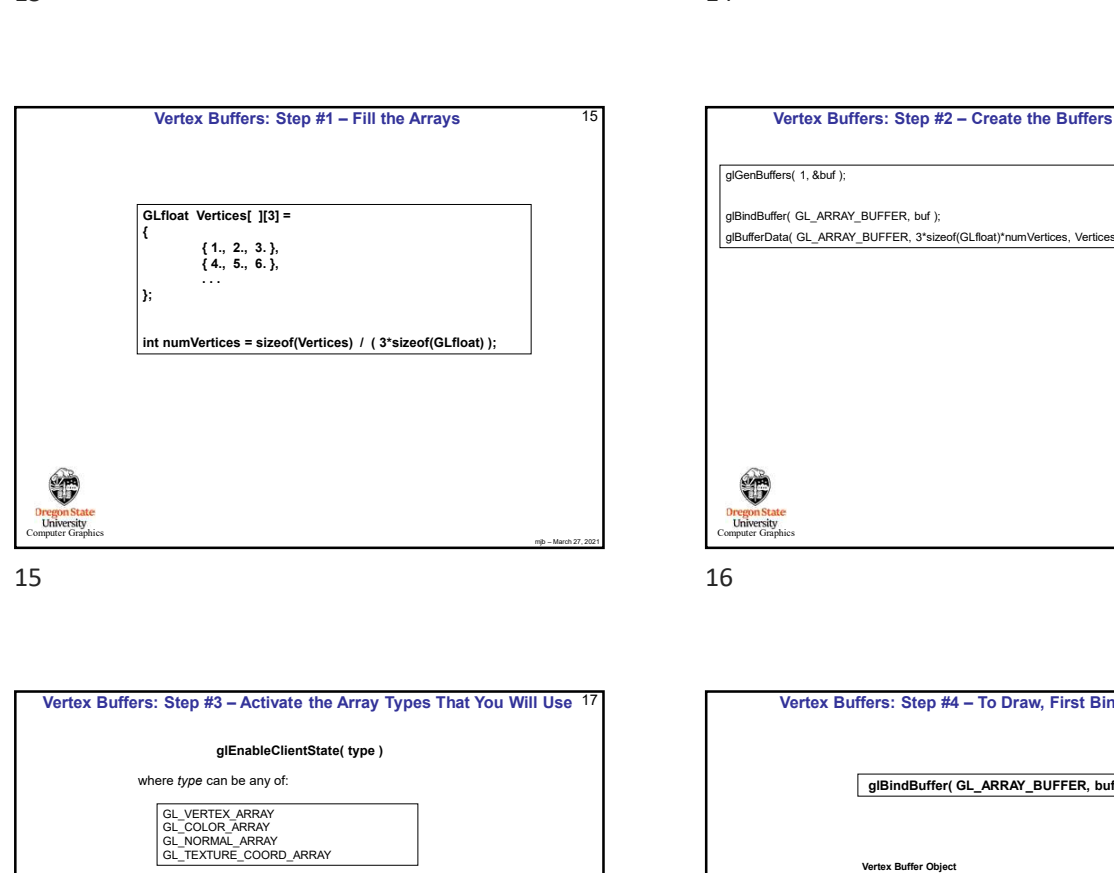

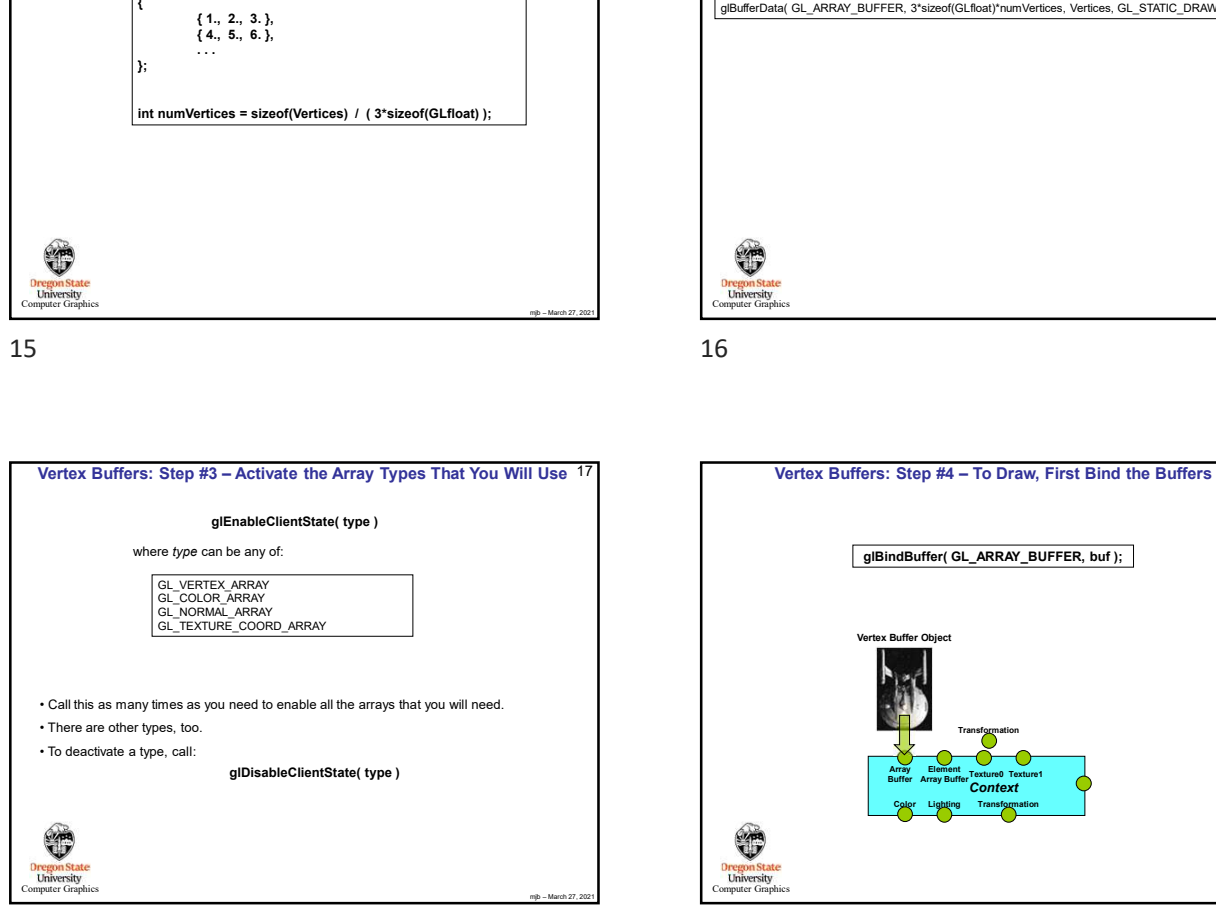

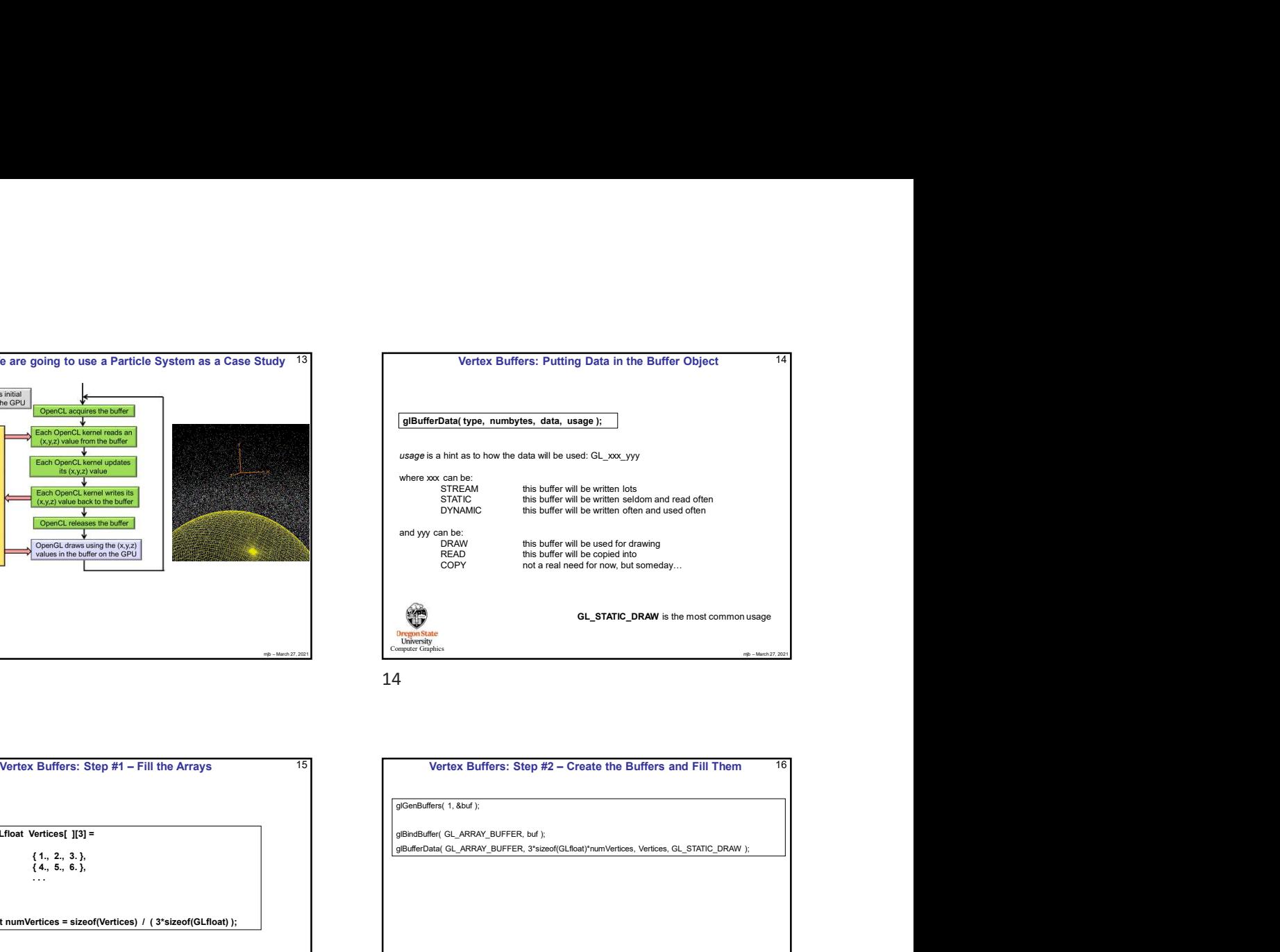

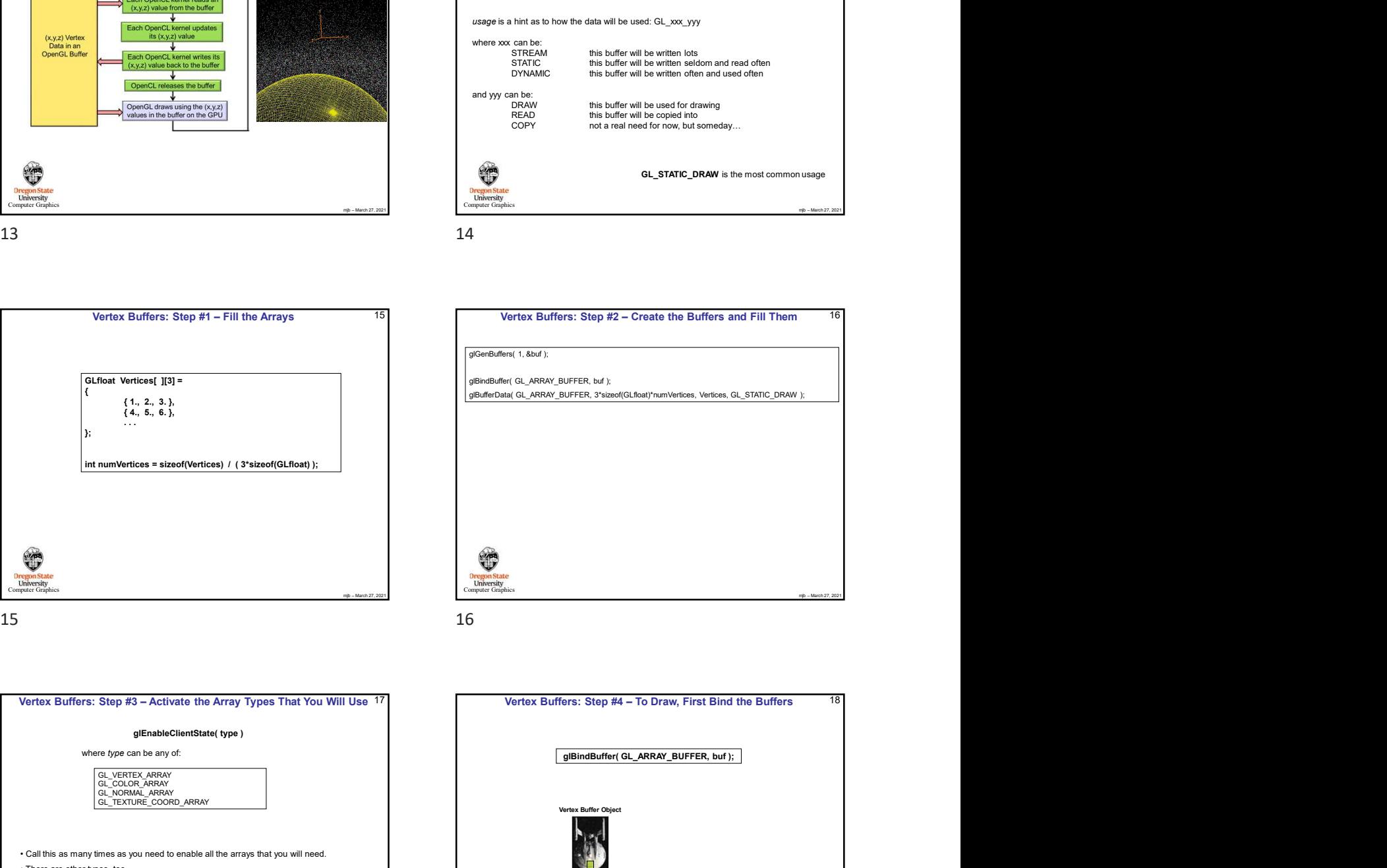

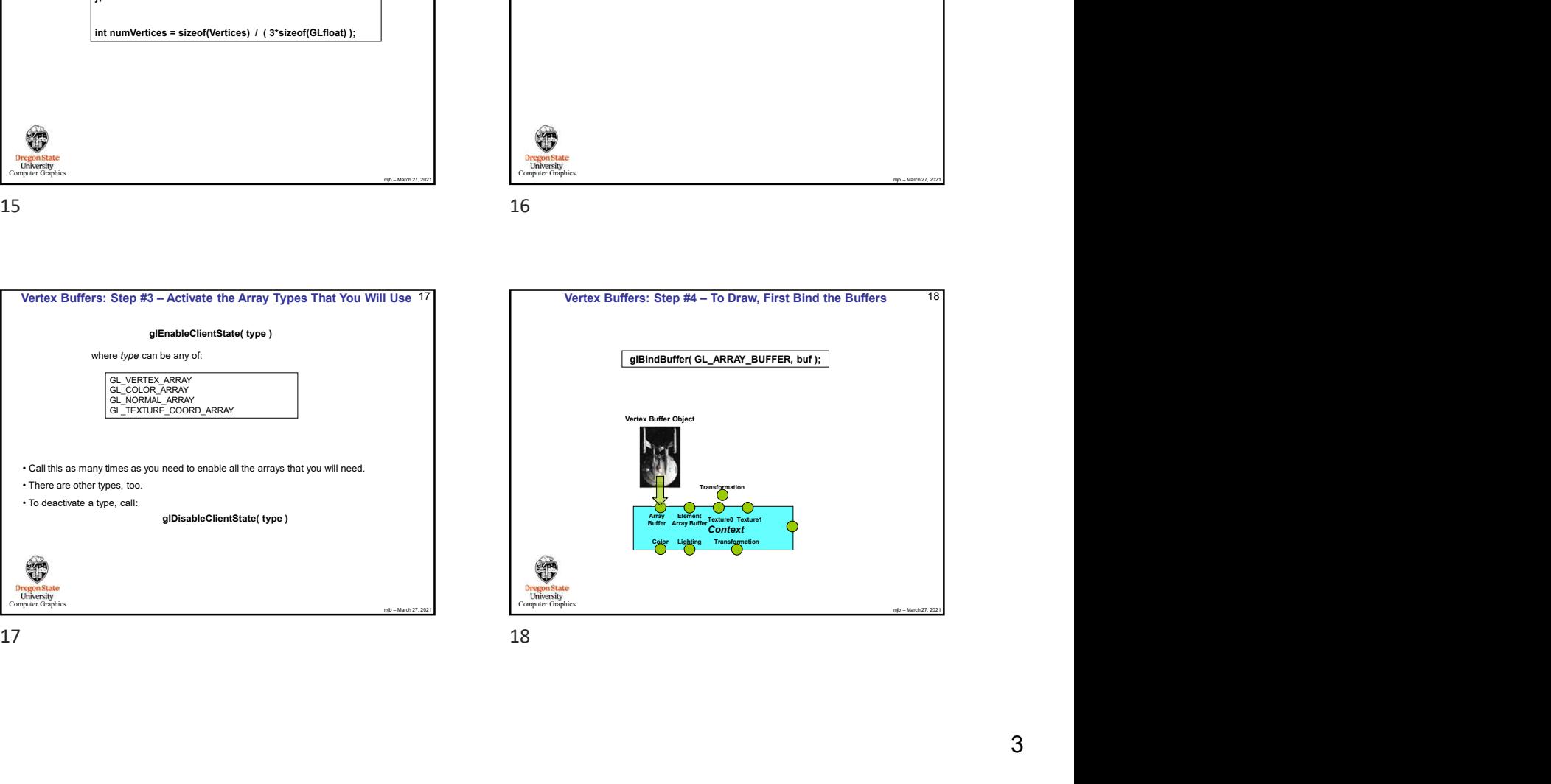

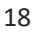

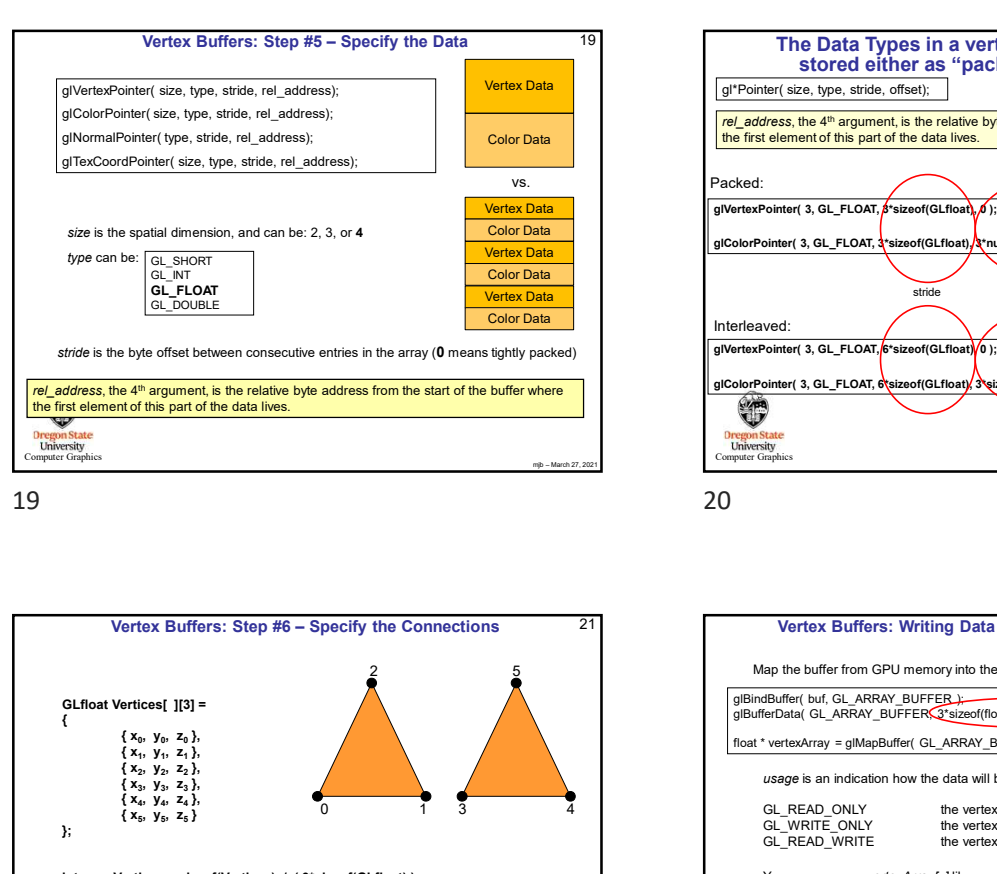

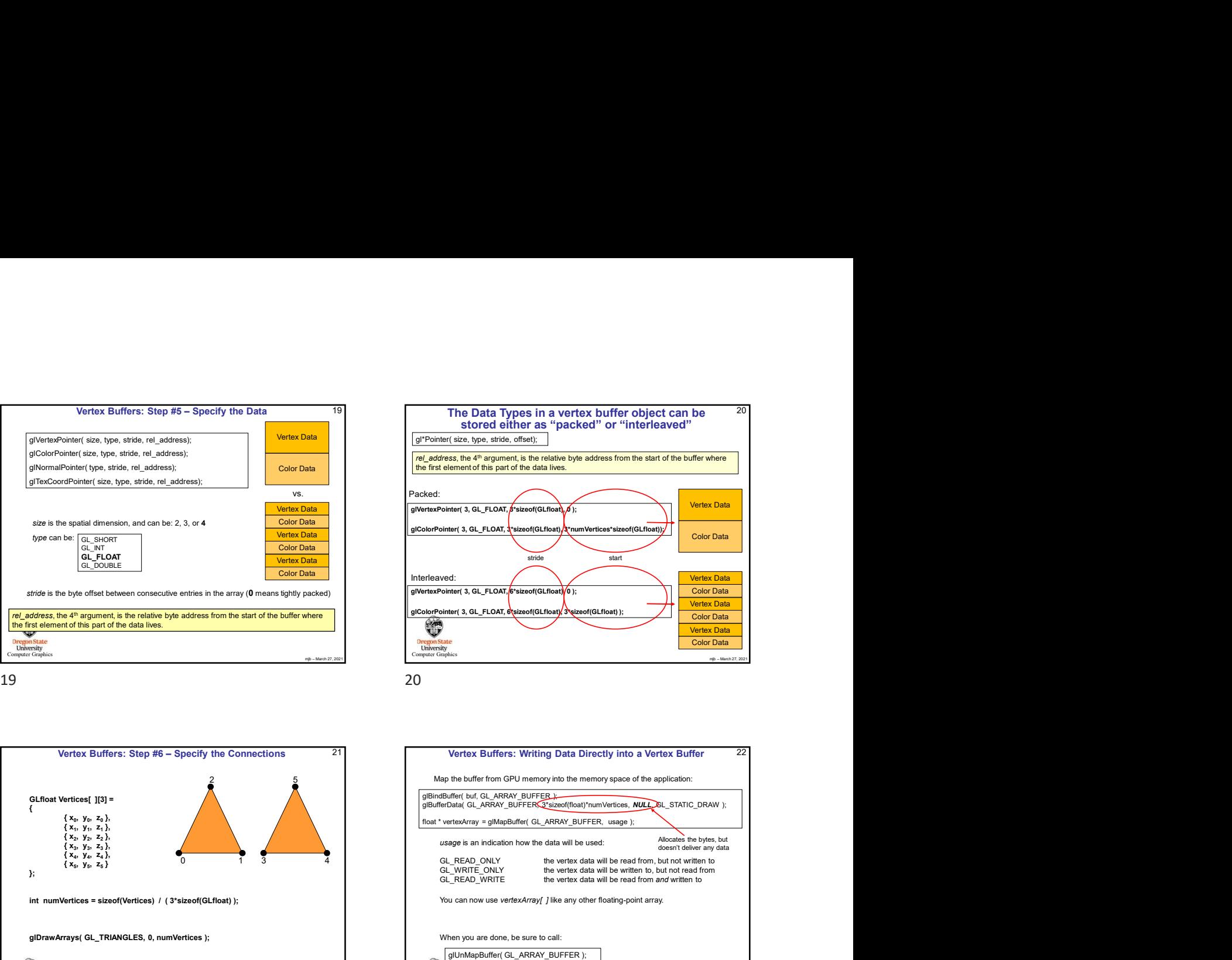

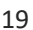

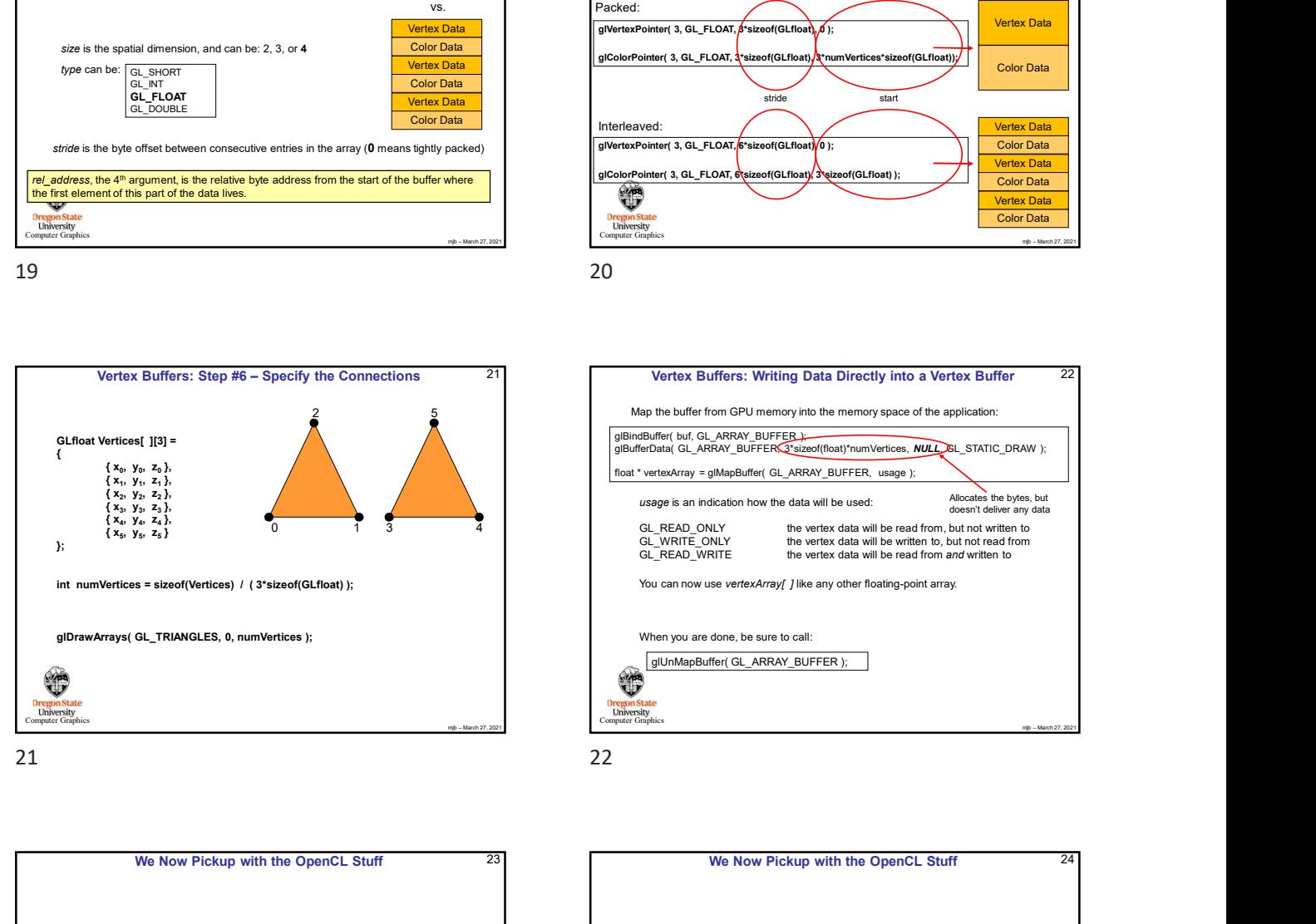

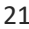

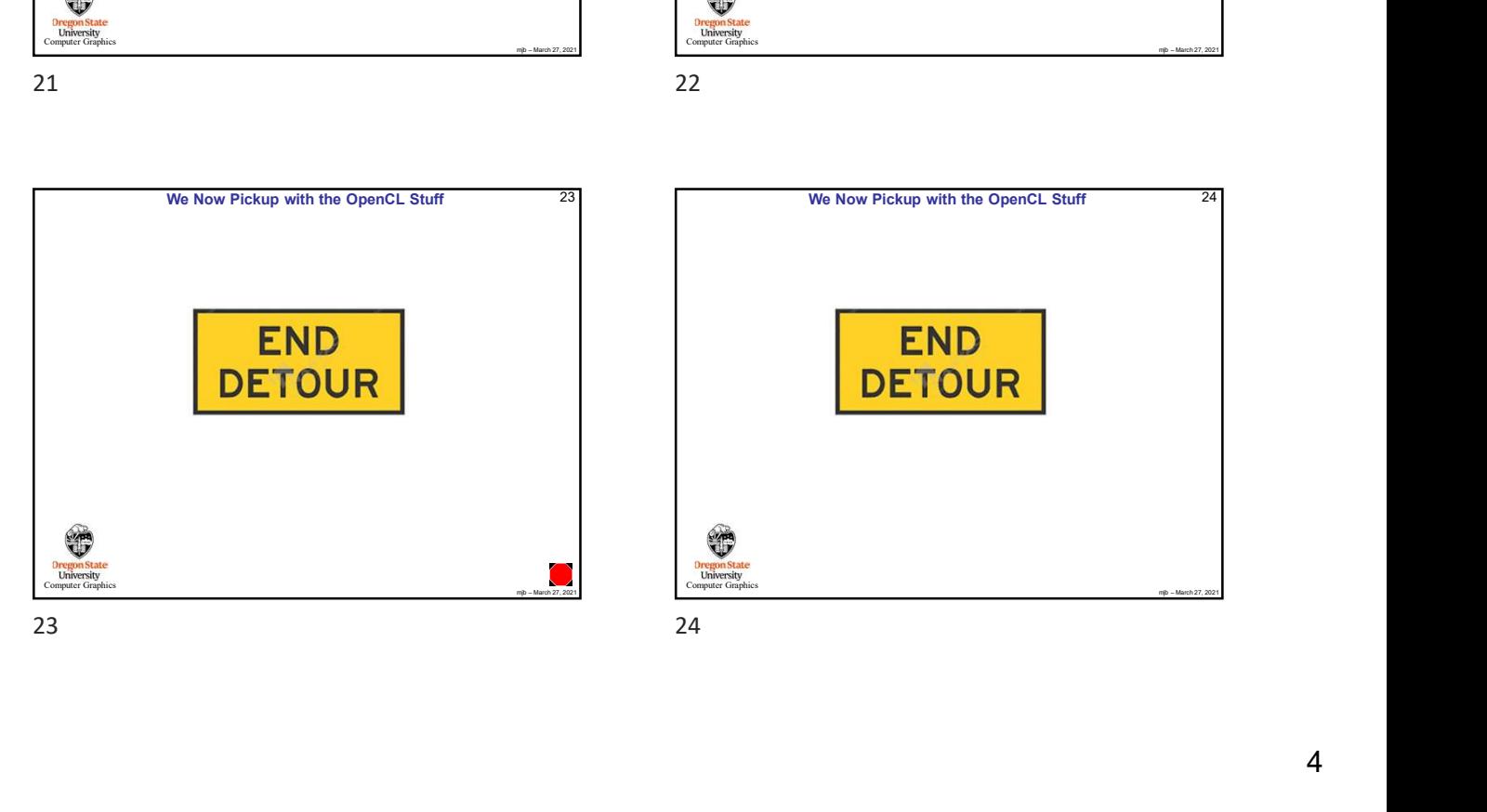

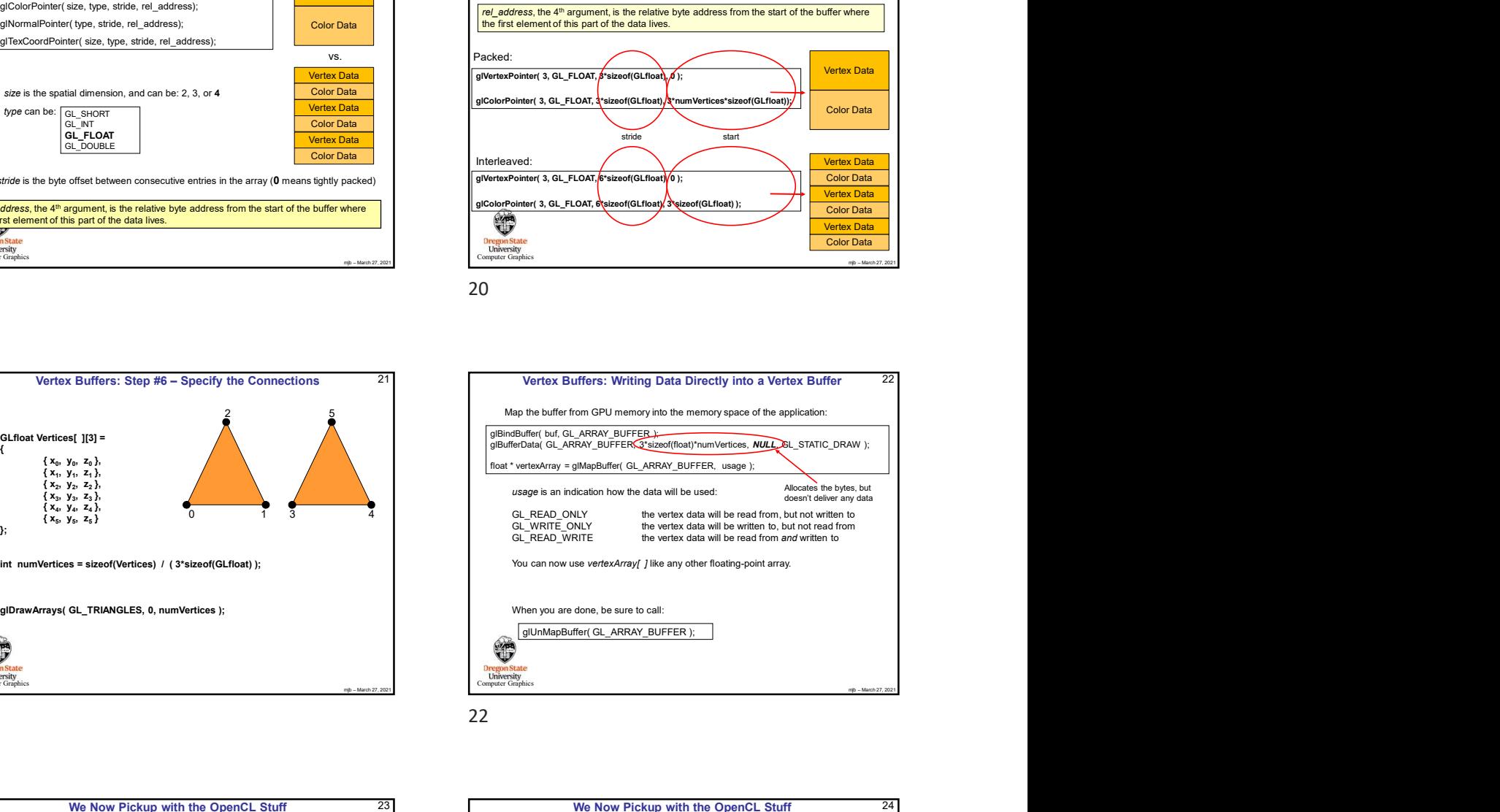

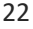

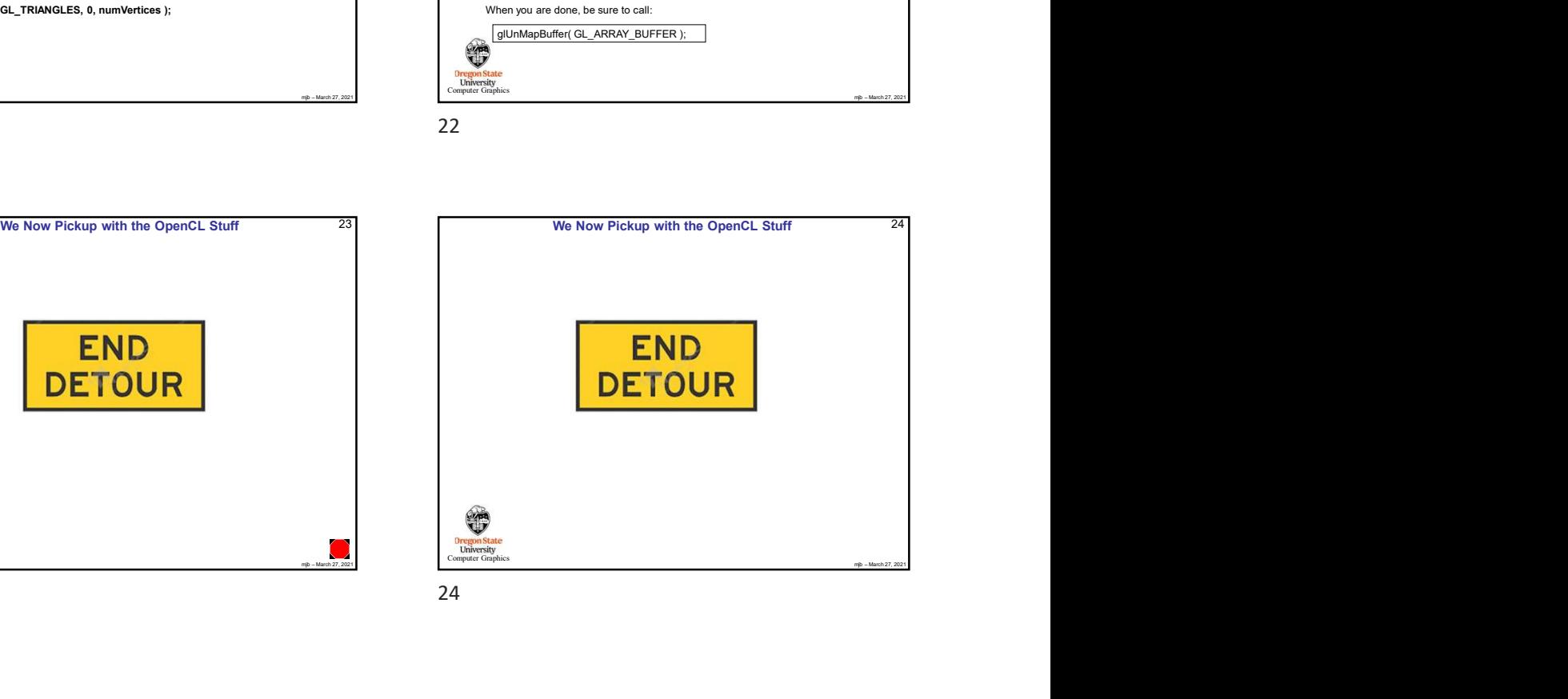

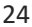

4

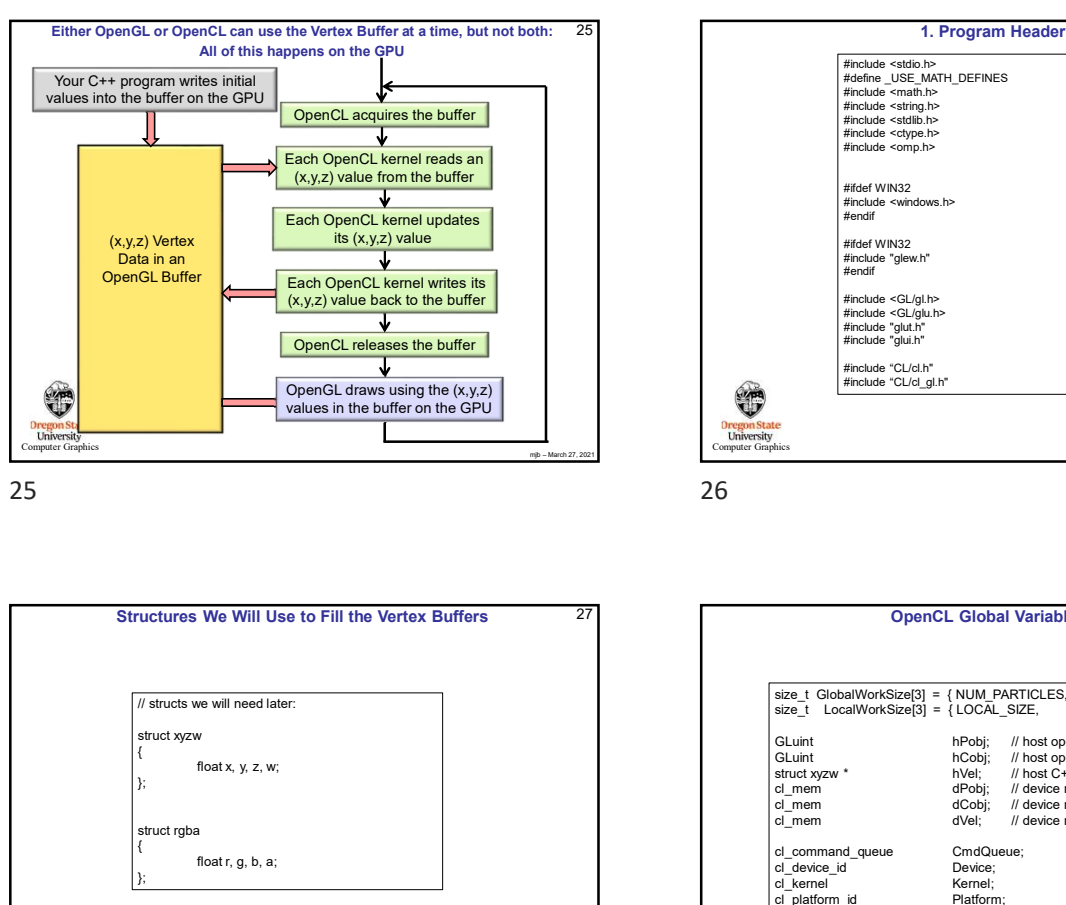

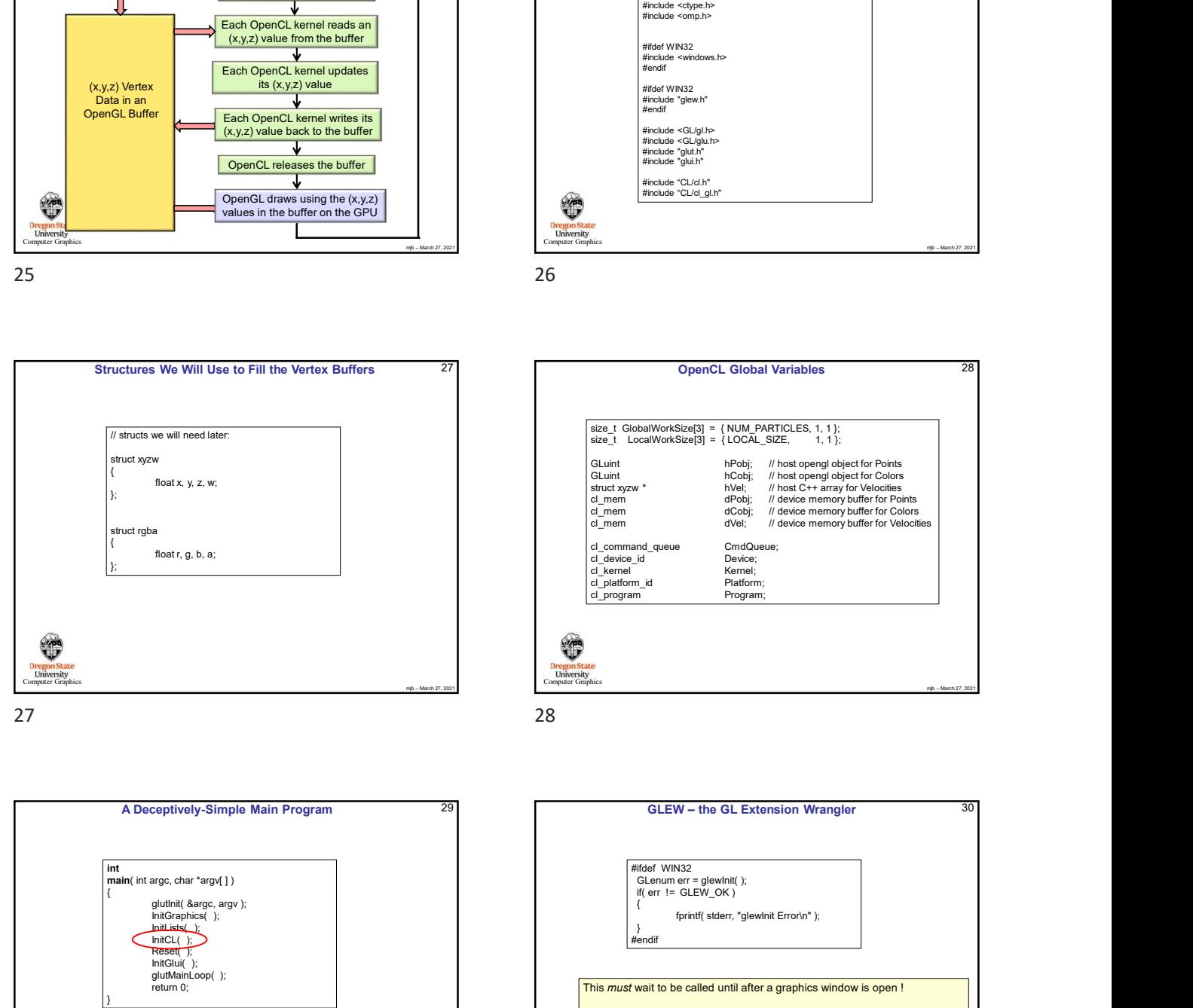

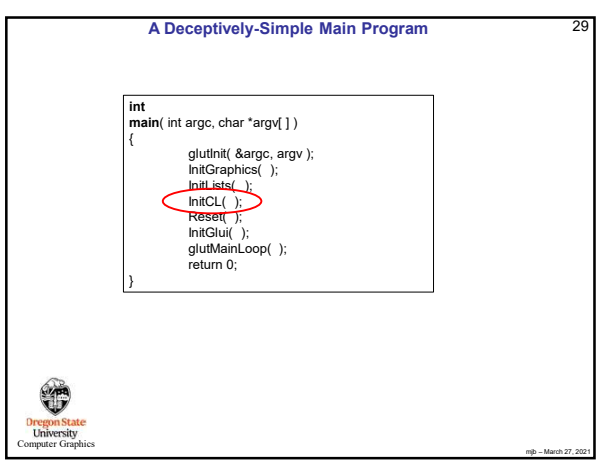

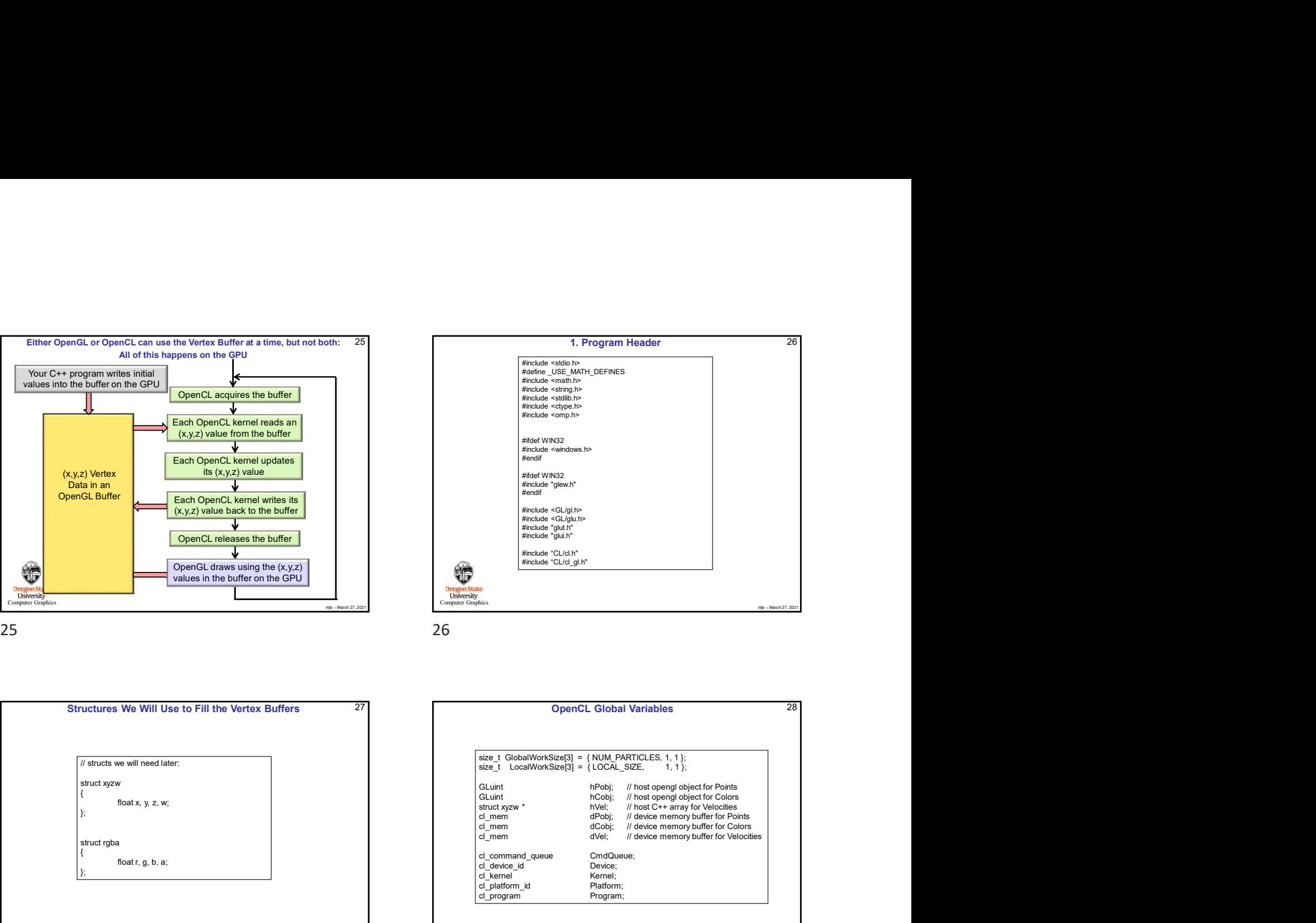

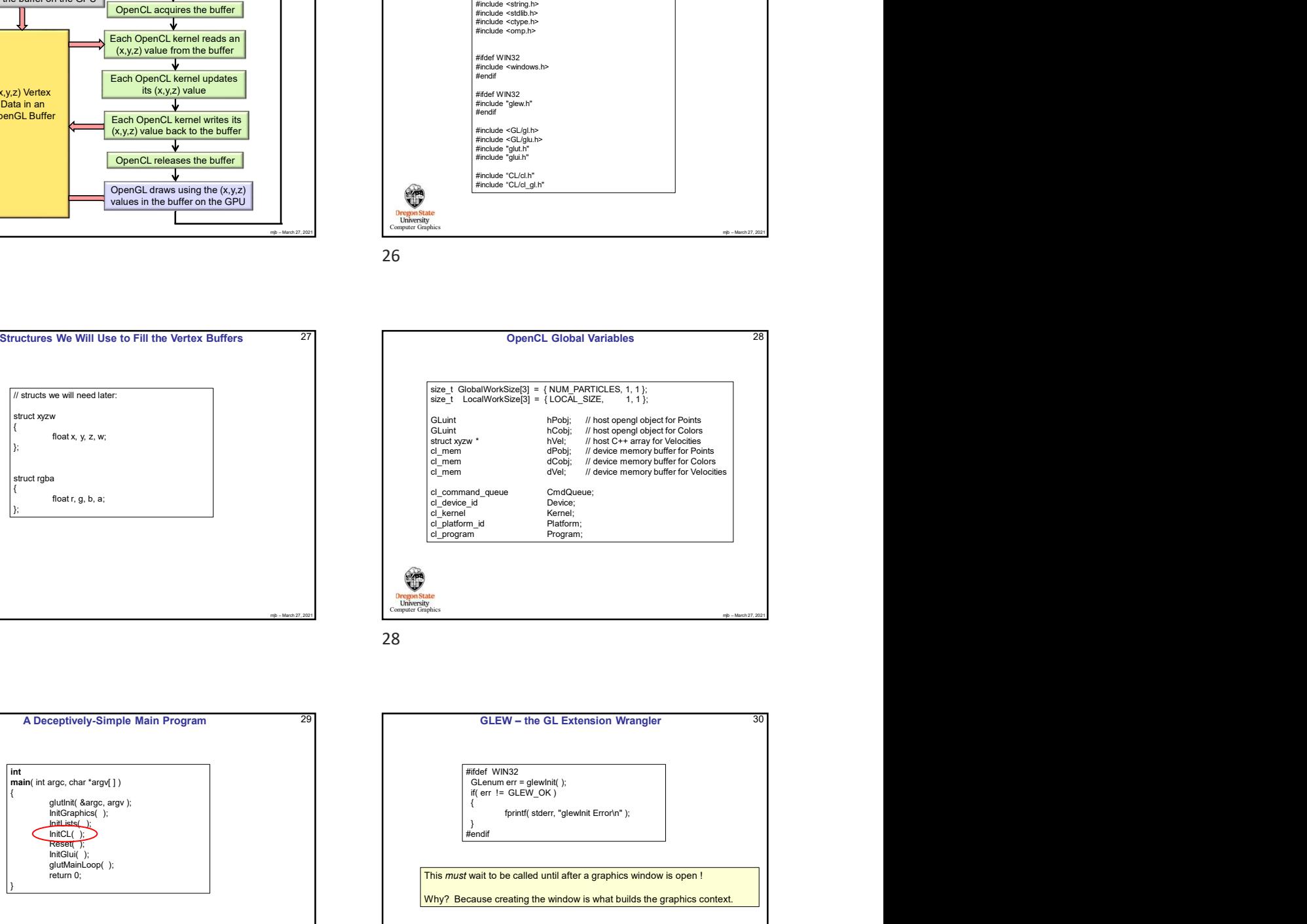

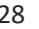

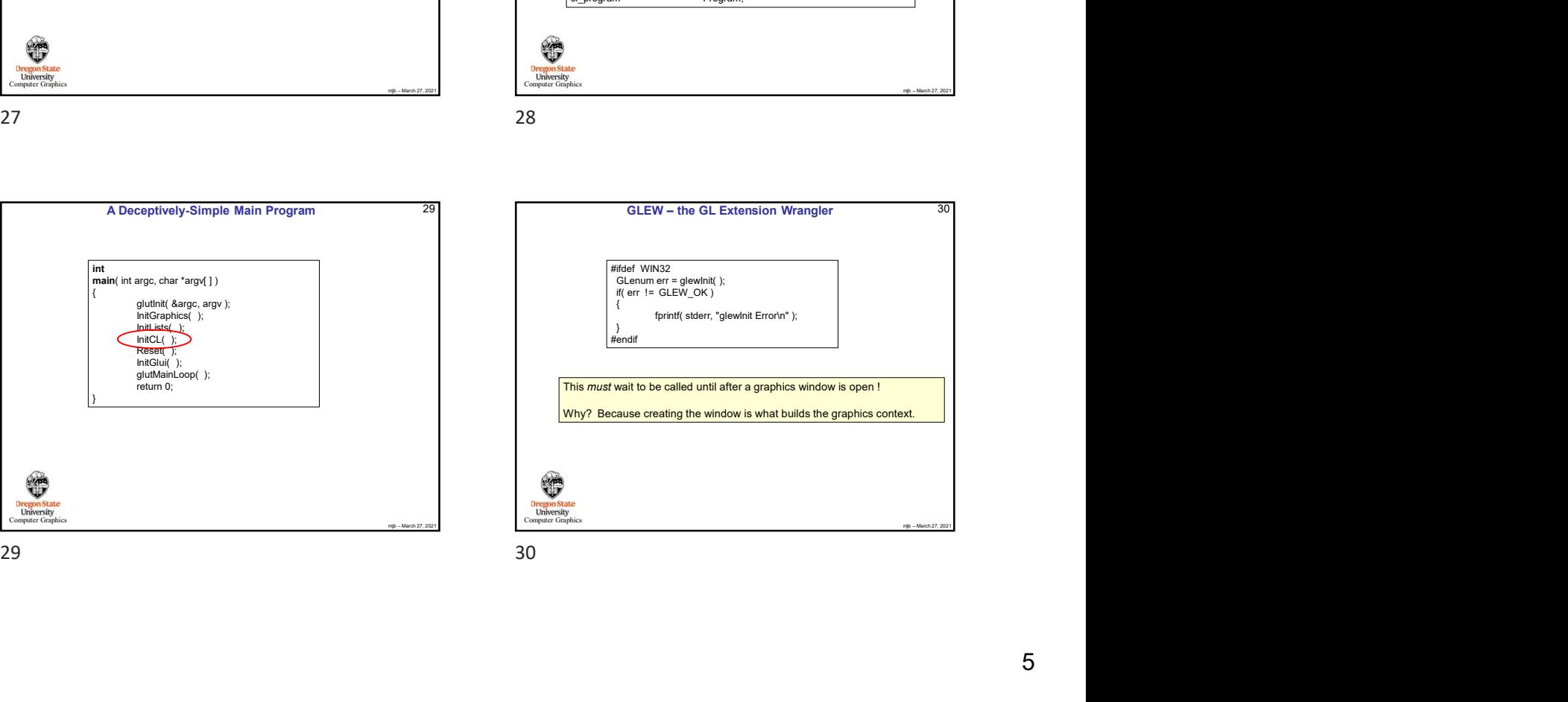

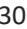

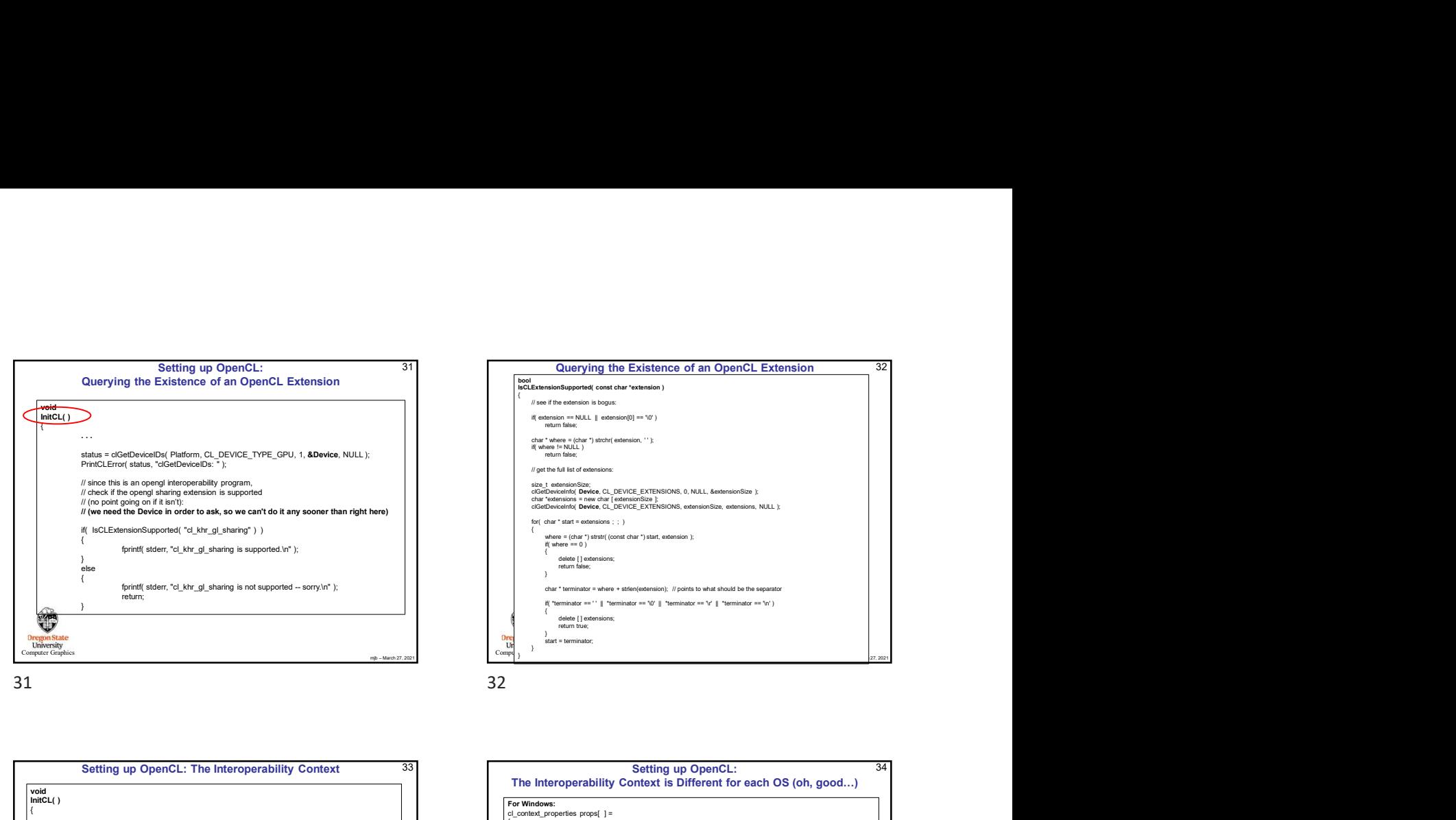

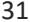

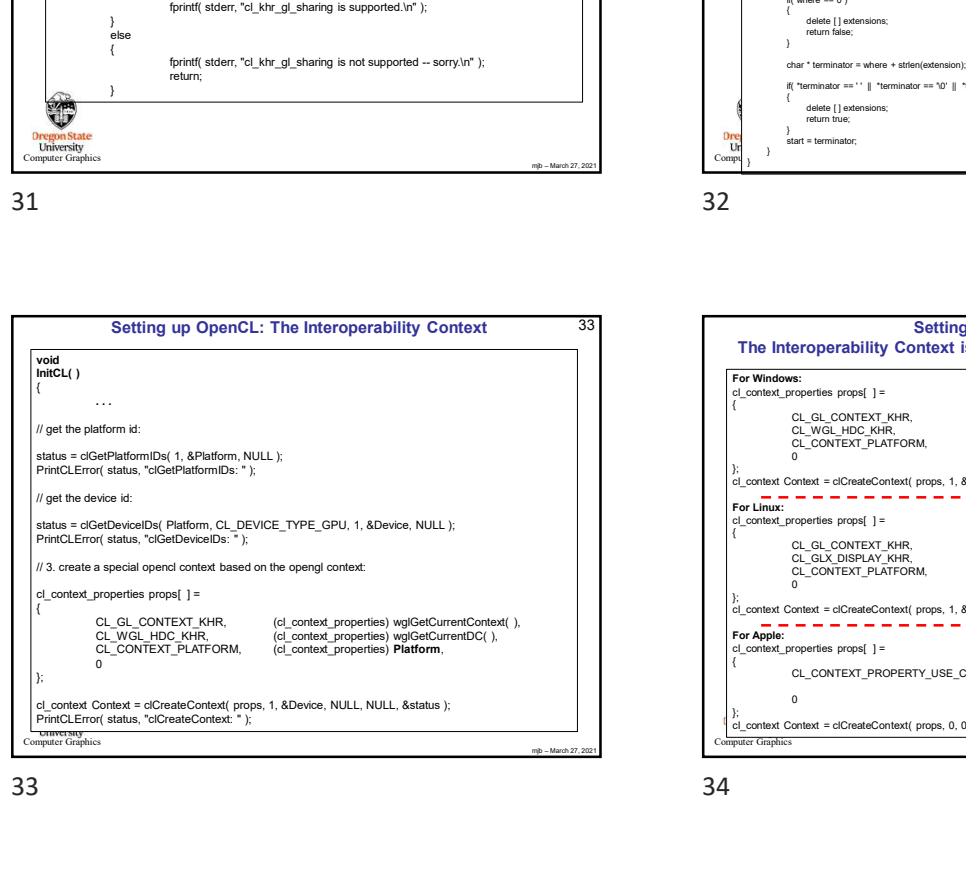

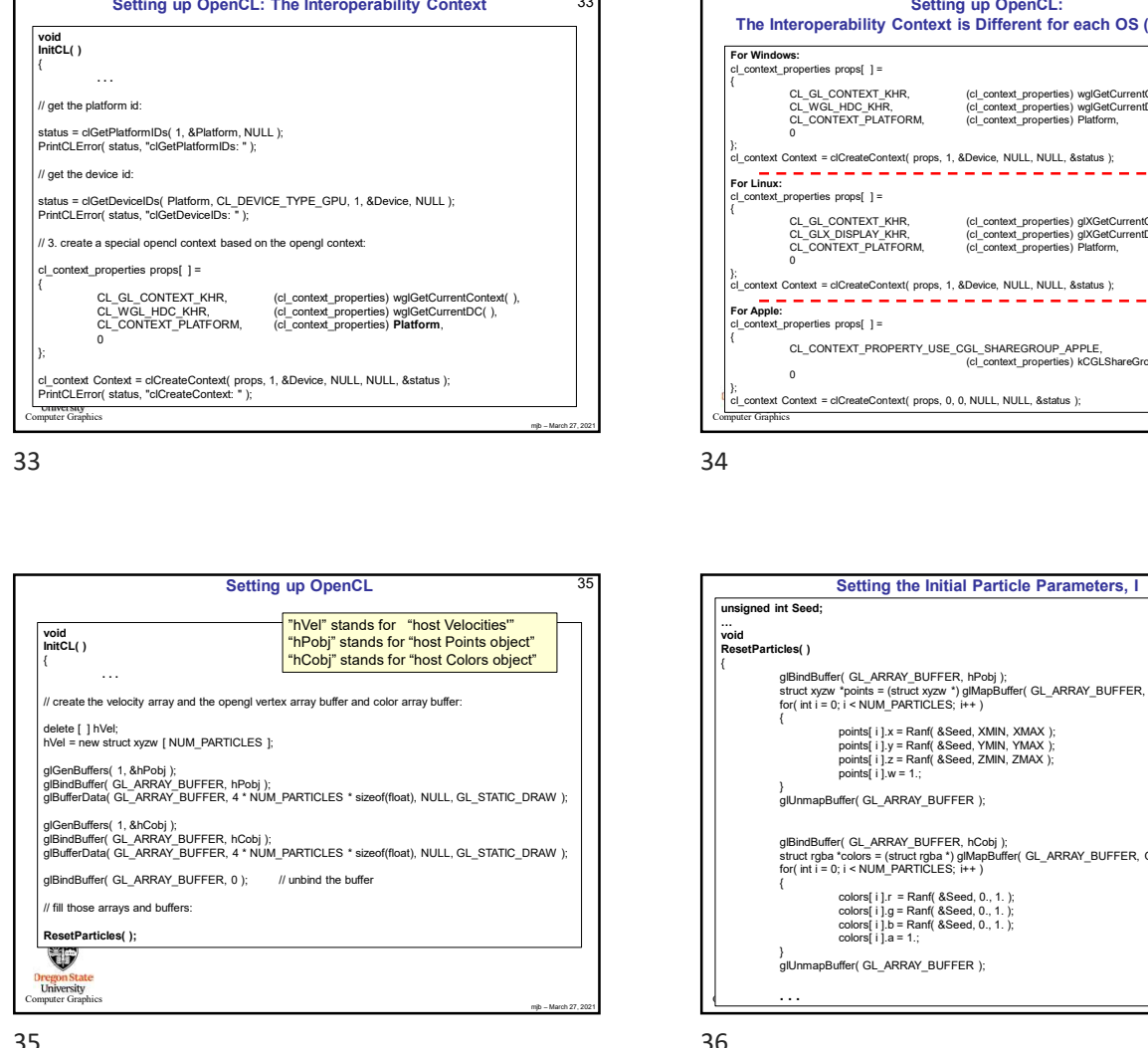

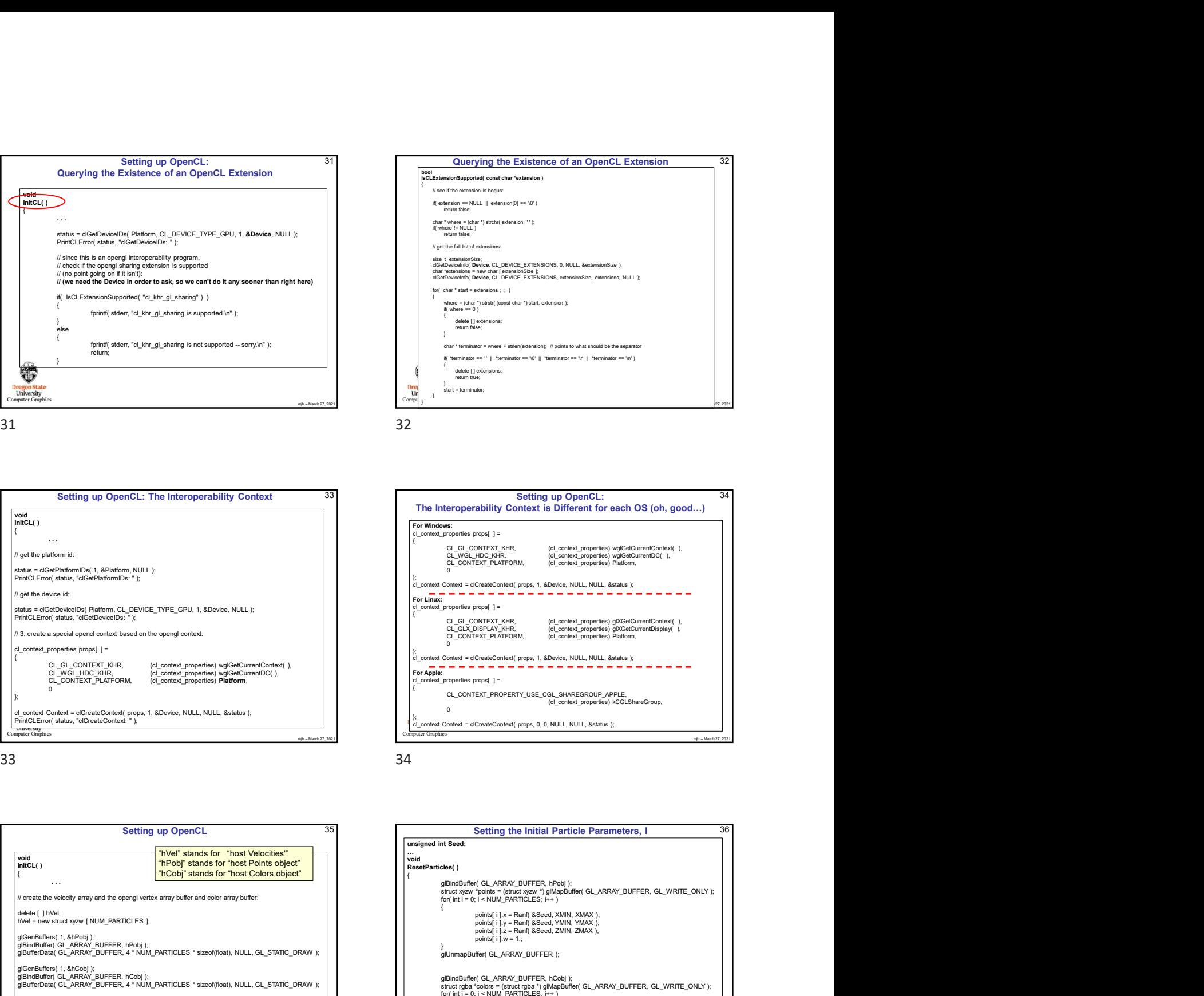

bool IsCLExtensionSupported( const char \*extension )

if( extension == NULL || extension[0] == '\0' ) return false; char \* where = (char \*) strchr( extension, ' ' ); if( where != NULL ) return false;

{ where = (char \*) strstr( (const char \*) start, extension ); if( where == 0 )

{ // see if the extension is bogus:

"<br>size\_1 extensionSize;<br>closeThevelenting Devices, CL\_DEVICE\_EXTENSIONS, 0, NULL, &extensionSize };<br>char \* stars:stors = new char { personsonSize };<br>closeThevelenting (Devices, CL\_DEVICE\_EXTENSIONS, extensionSize, extensio

{<br>delete [ ] extensions;<br>return false; char \* terminator = where + strlen(extension); // points to what should be the separator if( "terminator == ' ' || "terminator == '\0' || "terminator == '\r' || "terminator == '\n' )

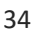

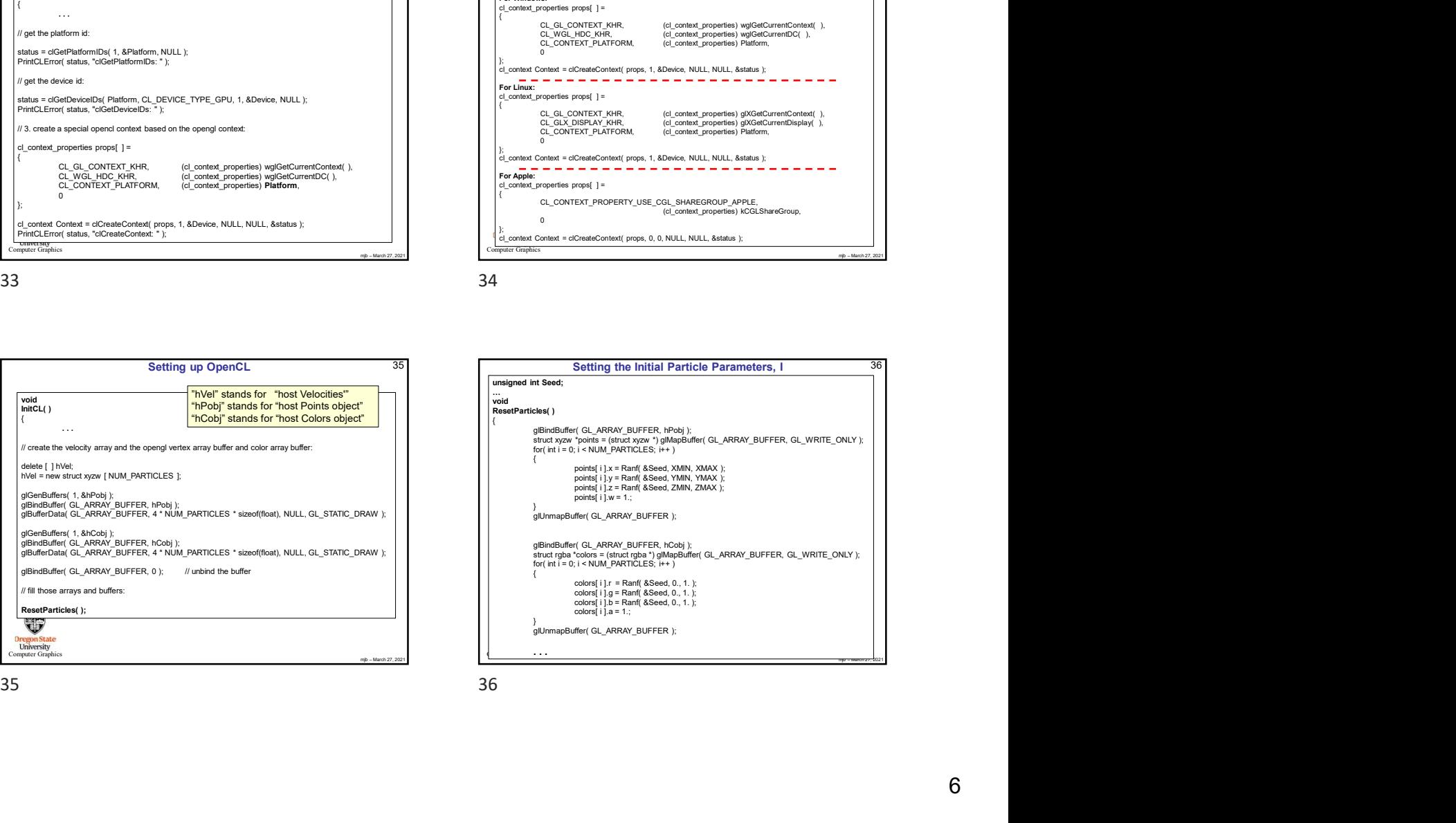

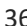

32

**Querying the Existence of an OpenCL Extension**<br>  $\begin{array}{l} 32 \ \text{Equation 32:} \end{array}$ <br>
Uses in the centeration is bound.<br>
"It are determination is bound.<br>
"It also consider the state of the state of the state of the state of the

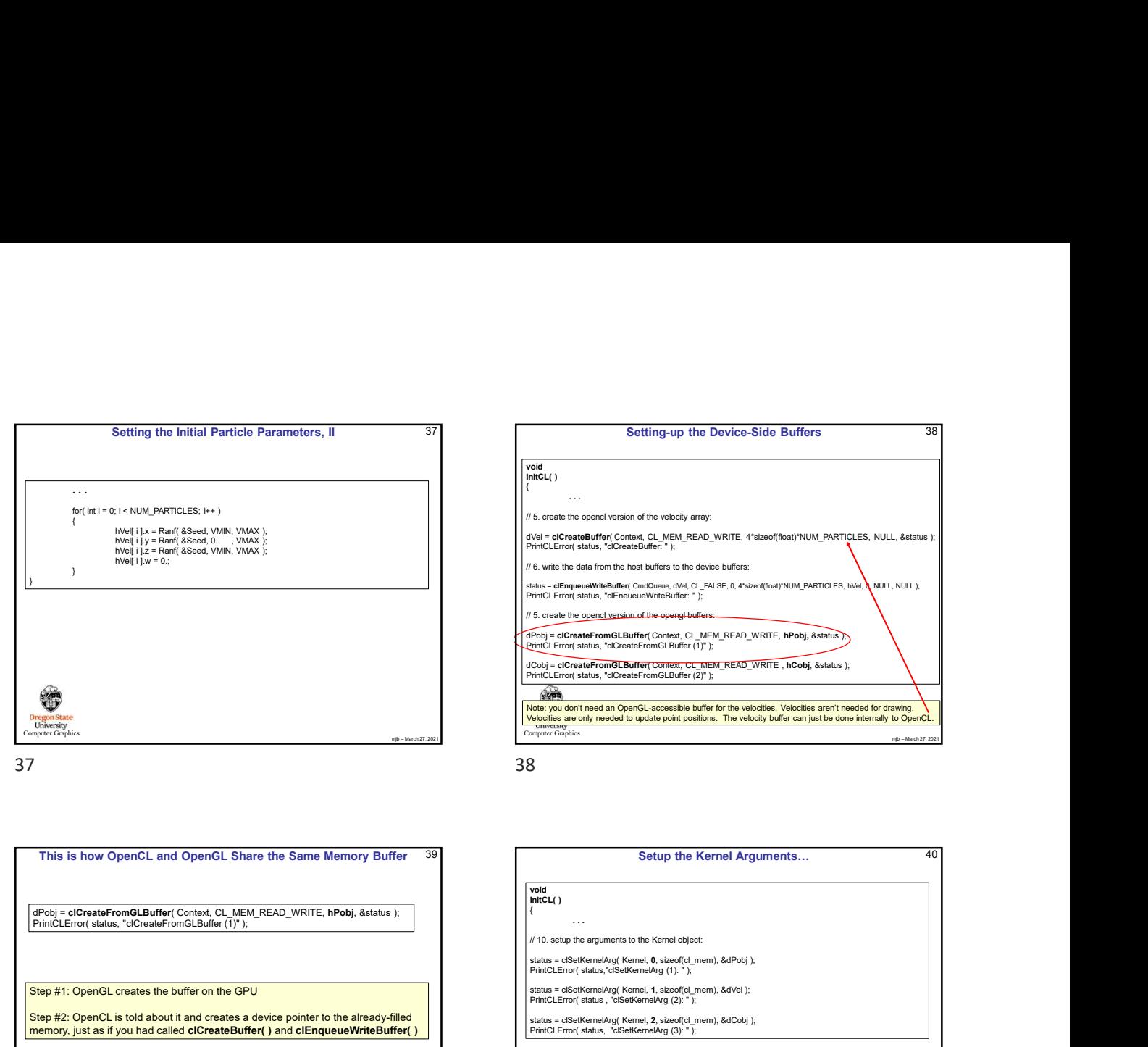

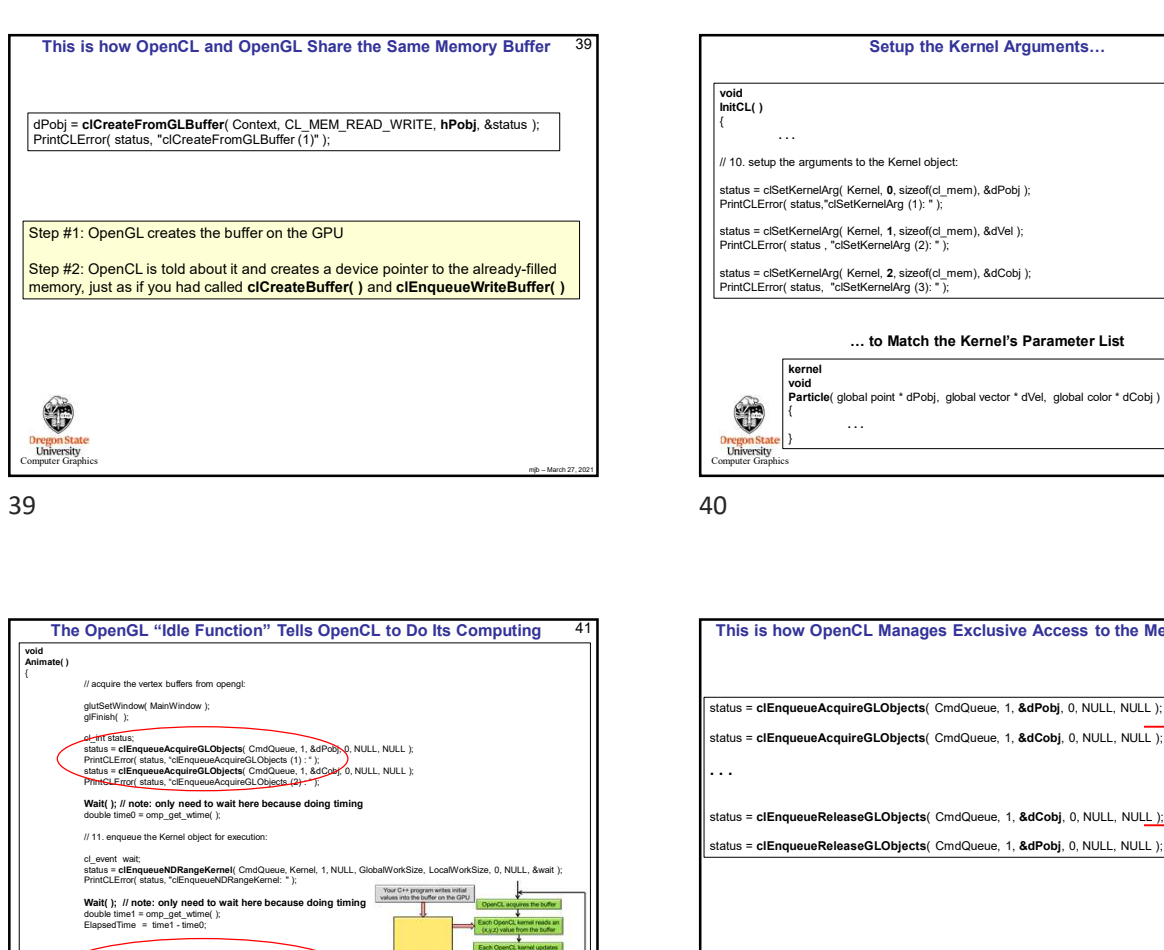

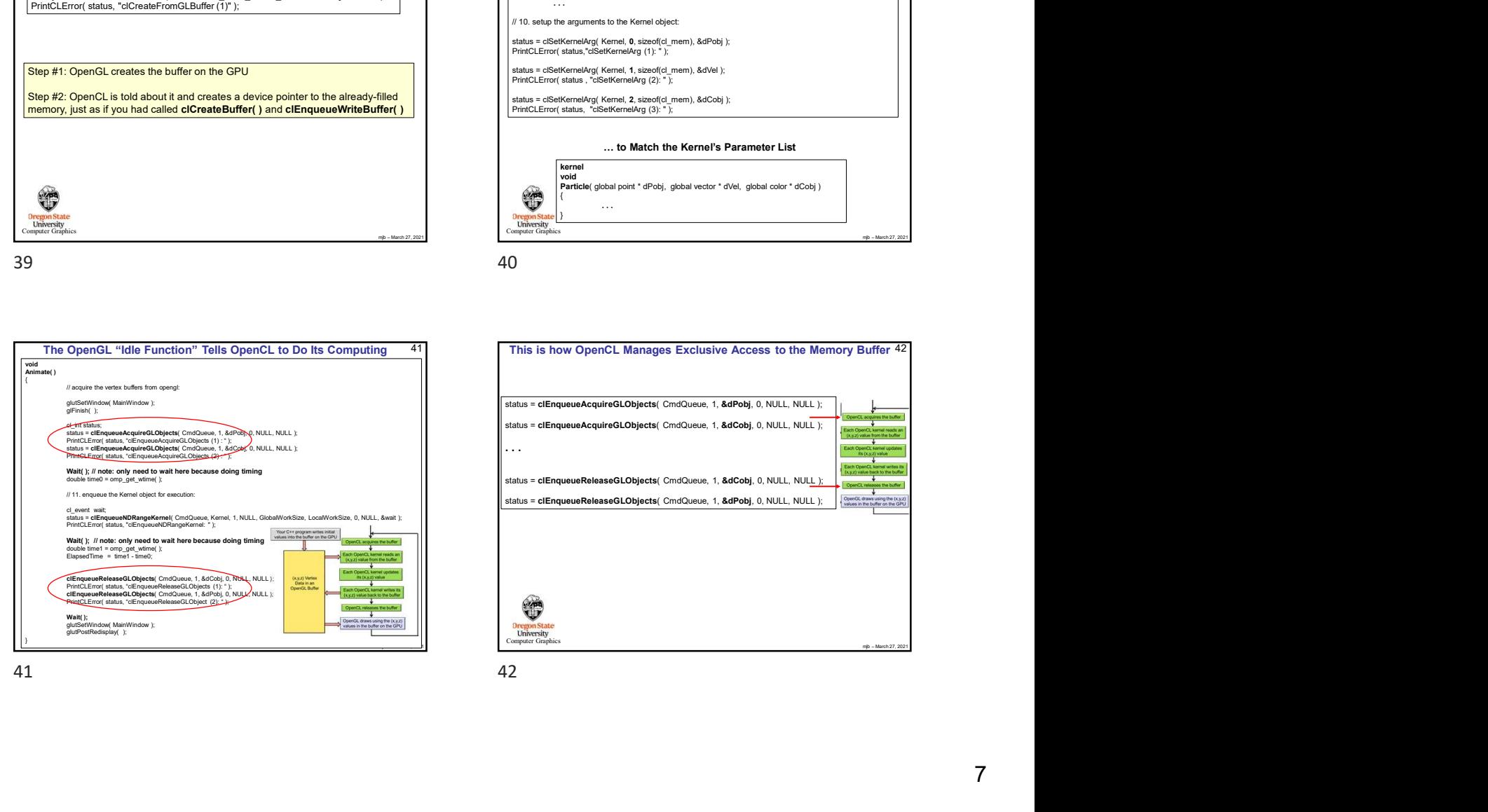

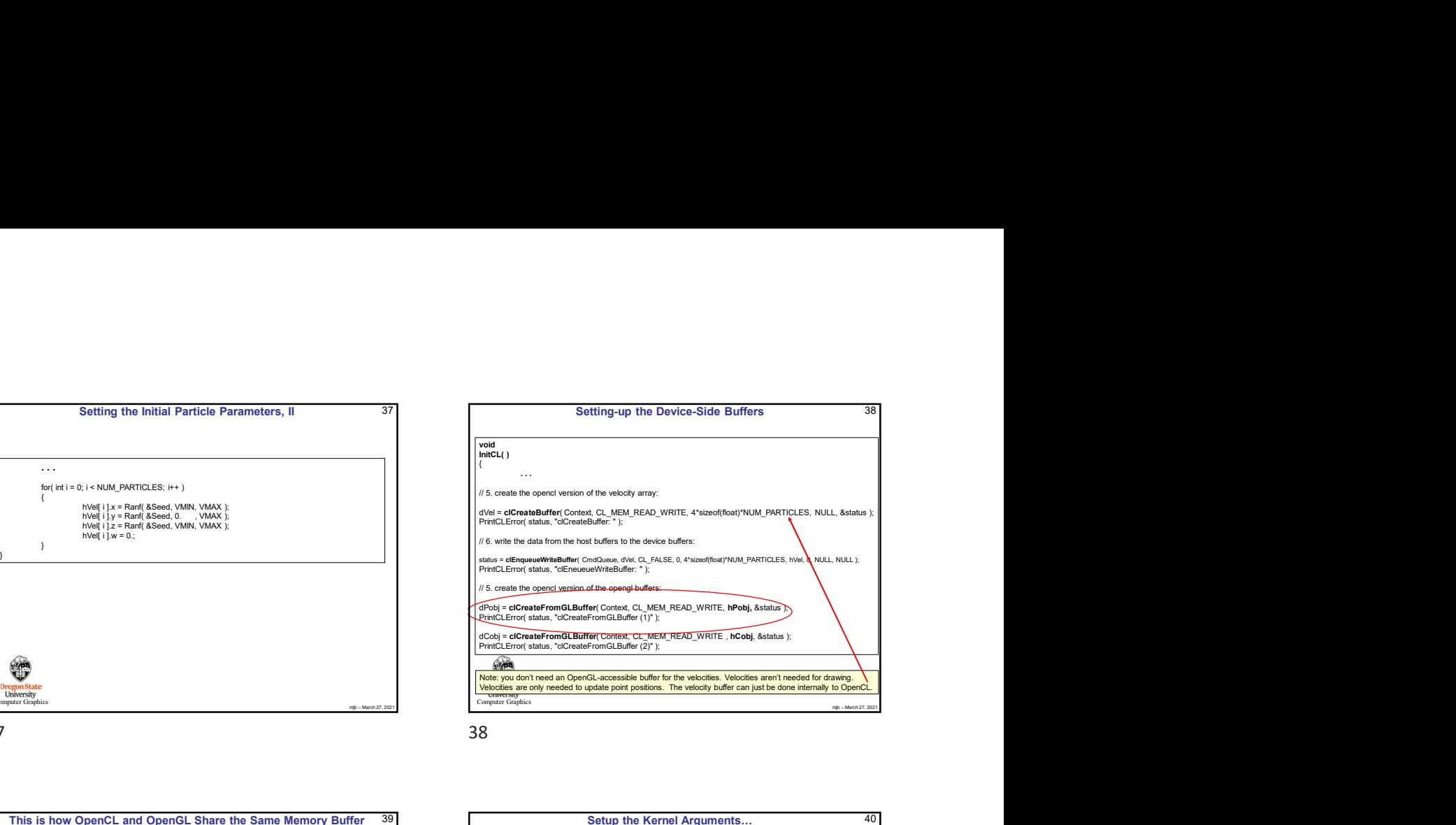

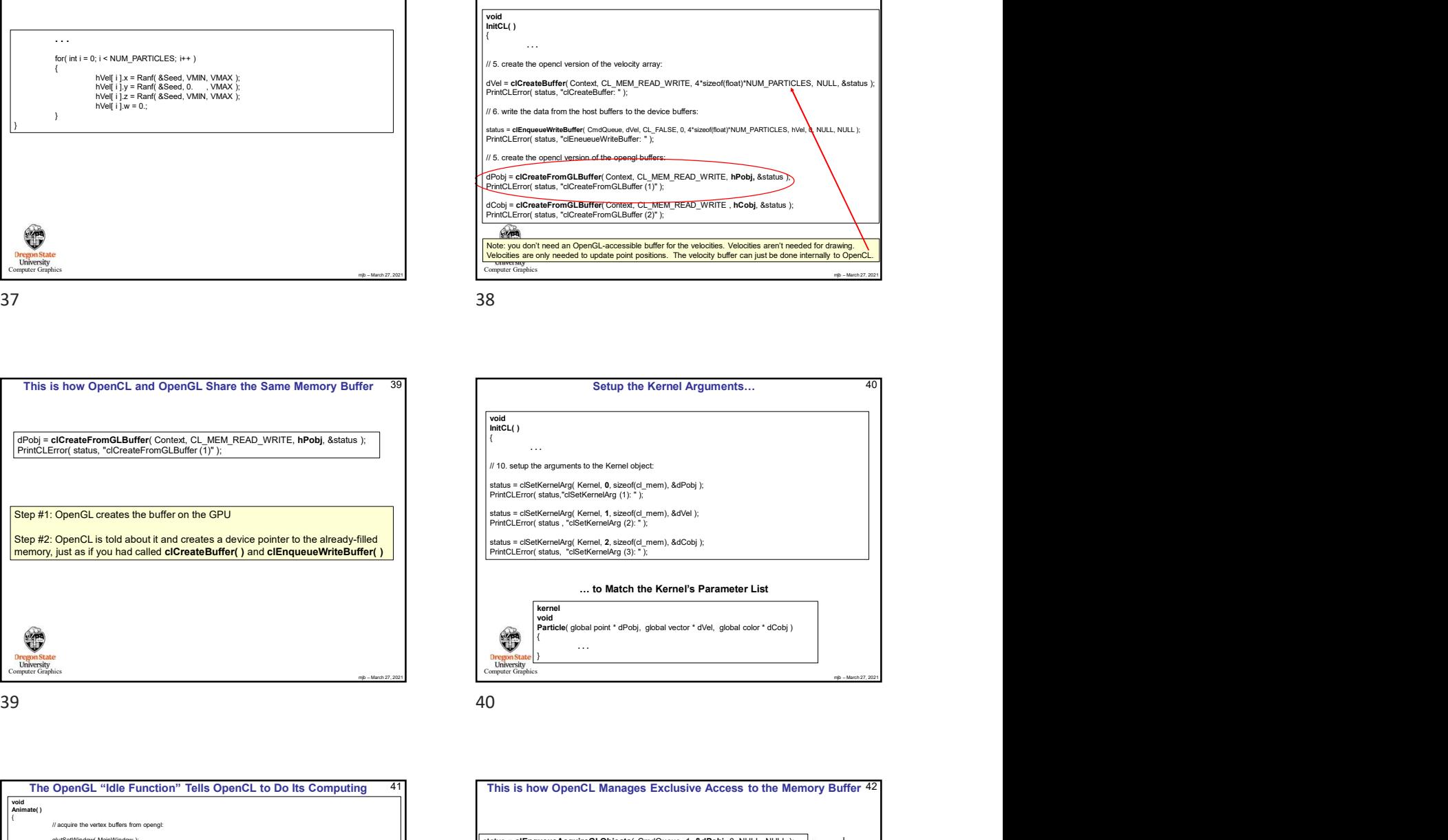

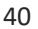

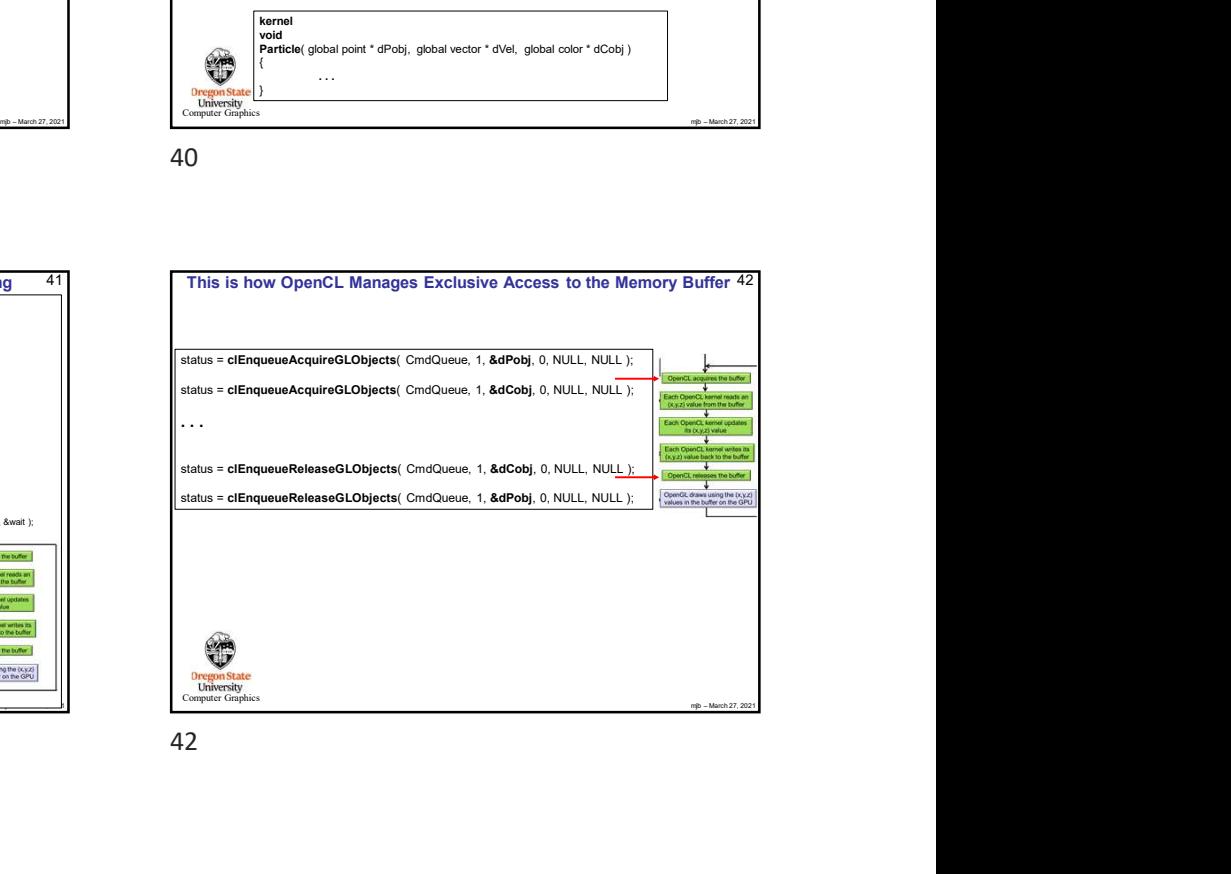

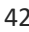

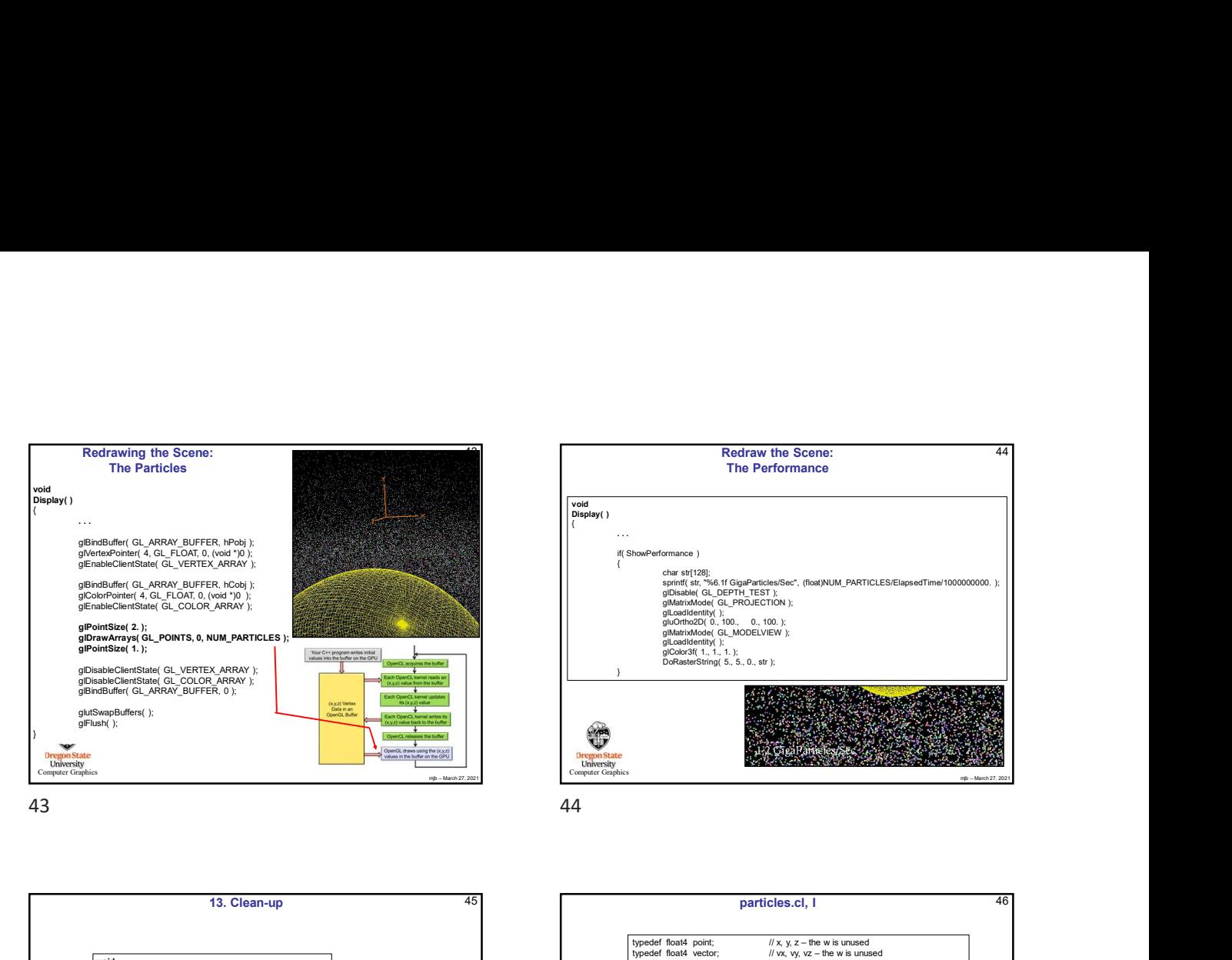

mjb – March 27, 2021 The Particles many the Scotter Company of the Company of the Company of the Company of the Company of the Company of the Company of the Company of the Company of the Company of the Company of the Company of the Company of **Dregon State**<br> **University**<br> **Computer Graph** void void<br>Display( )  $\{$   $\{$ . . . Redraw the Scene:<br>
The Performance<br>
The Performance<br>
( $\left(\frac{1}{2}\right)^{1/2}$ <br>
( $\left(\frac{1}{2}\right)^{1/2}$ <br>
( $\left(\frac{1}{2}\right)^{1/2}$ <br>  $\left(\frac{1}{2}\right)^{1/2}$ <br>  $\left(\frac{1}{2}\right)^{1/2}$ <br>  $\left(\frac{1}{2}\right)^{1/2}$ <br>  $\left(\frac{1}{2}\right)^{1/2}$ <br>  $\left(\frac{1}{2}\right)^{1/2}$ <br>  $\left(\frac$ { $char str[128];$ es/Sec", (float)NUM\_PARTICLES/ElapsedTime/1000000000. ); glDisable( GL\_DEPTH\_TEST );<br>glMatrixMode( GL\_PROJECTION );<br>glLoadIdentity( ); gluOrtho2D( 0., 100., 0., 100. );<br>glMatrixMode( GL\_MODELVIEW );<br>glLoadIdentity( ); Redraw the Scene:<br>
The Performance<br>
(
ShowPerformance)<br>
(
ShowPerformance)<br>
(
ShowPerformance)<br>
(
ShowPerformance)<br>
(
ShowFigure 1.5);<br>
spring( 5., 0., 0, 1. 0, 0, 1. 0, 0, 1. 0, 0, 1. 0, 0, 0, 1. 0, 0, 0, 0, 0, 0, 0, 0, The Performance<br>  $\frac{G_0 \cup G_0 \cap K_1 \cup K_2 \cup K_3 \cup K_4 \cup K_5 \cup K_6 \cup K_7 \cup K_8 \cup K_9 \cup K_1 \cup K_1 \cup K_2 \cup K_3 \cup K_1 \cup K_2 \cup K_3 \cup K_1 \cup K_2 \cup K_3 \cup K_1 \cup K_2 \cup K_3 \cup K_1 \cup K_2 \cup K_3 \cup K_1 \cup K_2 \cup K_3 \cup K_1 \cup K_2 \cup K_3 \cup K_1 \cup K_2 \cup K_3 \cup K_1 \cup K_2 \cup K_3 \cup K_1 \cup$ From the Scene :<br>
The Performance<br>
The Performance<br>
star (22)<br>
star (22)<br>
star (22)<br>
star (22)<br>
star (22)<br>
star (22)<br>
star (22)<br>
star (22)<br>
star (22)<br>
star (22)<br>
star (22)<br>
star (22)<br>
star (22)<br>
star (22)<br>
star (22)<br>
star Redrix with Scene:<br>
The Performance<br>  $\frac{1}{2}$  and the "vid for generating" (Red)<br>
(a)  $\frac{1}{2}$  and  $\frac{1}{2}$  and  $\frac{1}{2}$  and  $\frac{1}{2}$ <br>  $\frac{1}{2}$  and  $\frac{1}{2}$  and  $\frac{1}{2}$ <br>  $\frac{1}{2}$  and  $\frac{1}{2}$ <br>  $\frac{1}{2}$  and  $\frac$ Redraw the Scene:  $\frac{44}{100}$ <br>
The Performance  $\frac{44}{100}$ <br>
several color;  $\frac{44}{100}$ <br>
several colorizations  $\frac{1}{2}$ <br>
several colorizations  $\frac{1}{2}$ <br>
several colorizations  $\frac{1}{2}$ <br>
several colorization  $\frac{1}{2}$ <br> Redraw the Scene:  $\frac{44}{5}$ <br>
The Performance<br>
teached forms and the spheres float of the spheres float AMERICLES/ElepsedTime 1000000000. ):<br>
spheres  $\frac{1}{2}$  and the sphere of the sphere of the sphere of the sphere of t constant<br>
constant float G (gravity and  $\alpha$ ), (float AD, PARTICLES/ElepsedTime (1000000000.),<br>
g plustables (d, C FRO LECTICS),<br>
g plustables (d, -9.0, -9.1, -9.<br>
g plustables (d, -9.0, -9.9);<br>
g plustables (d, -9.0, -9. constant float  $\alpha$  is a constant float  $\alpha$  is a constant float  $\alpha$  is a constant float  $\alpha$  is a constant of  $\alpha$  is a constant of  $\alpha$  is a constant of  $\alpha$  is a constant of  $\alpha$  is a constant of  $\alpha$  is a constant of

Redraw the Scene:

The Performance

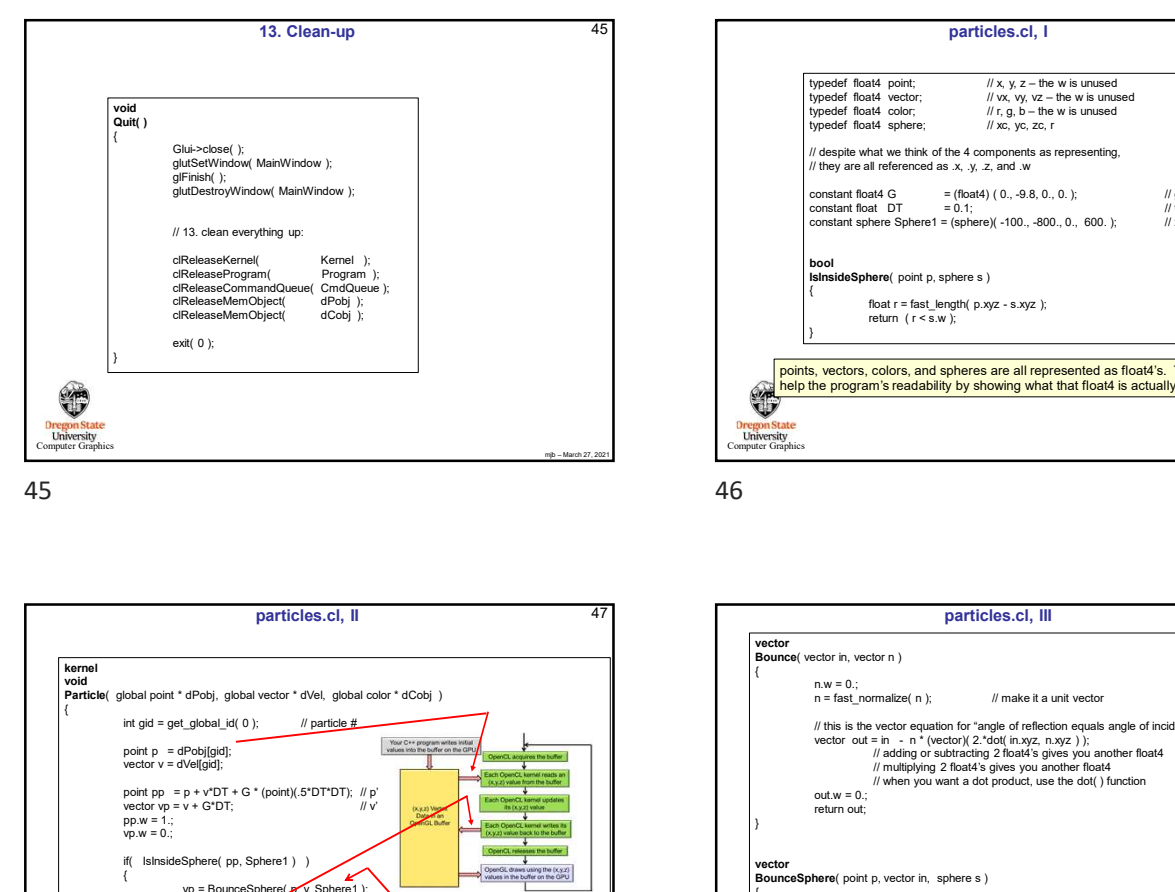

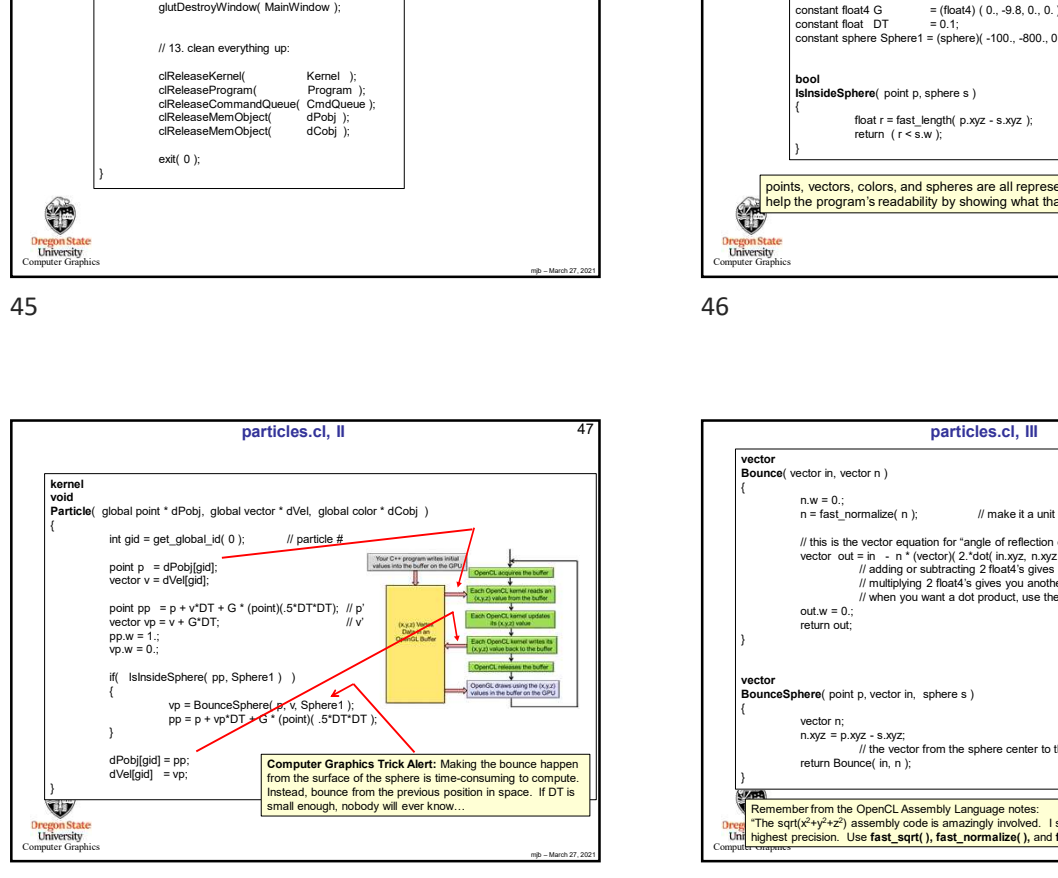

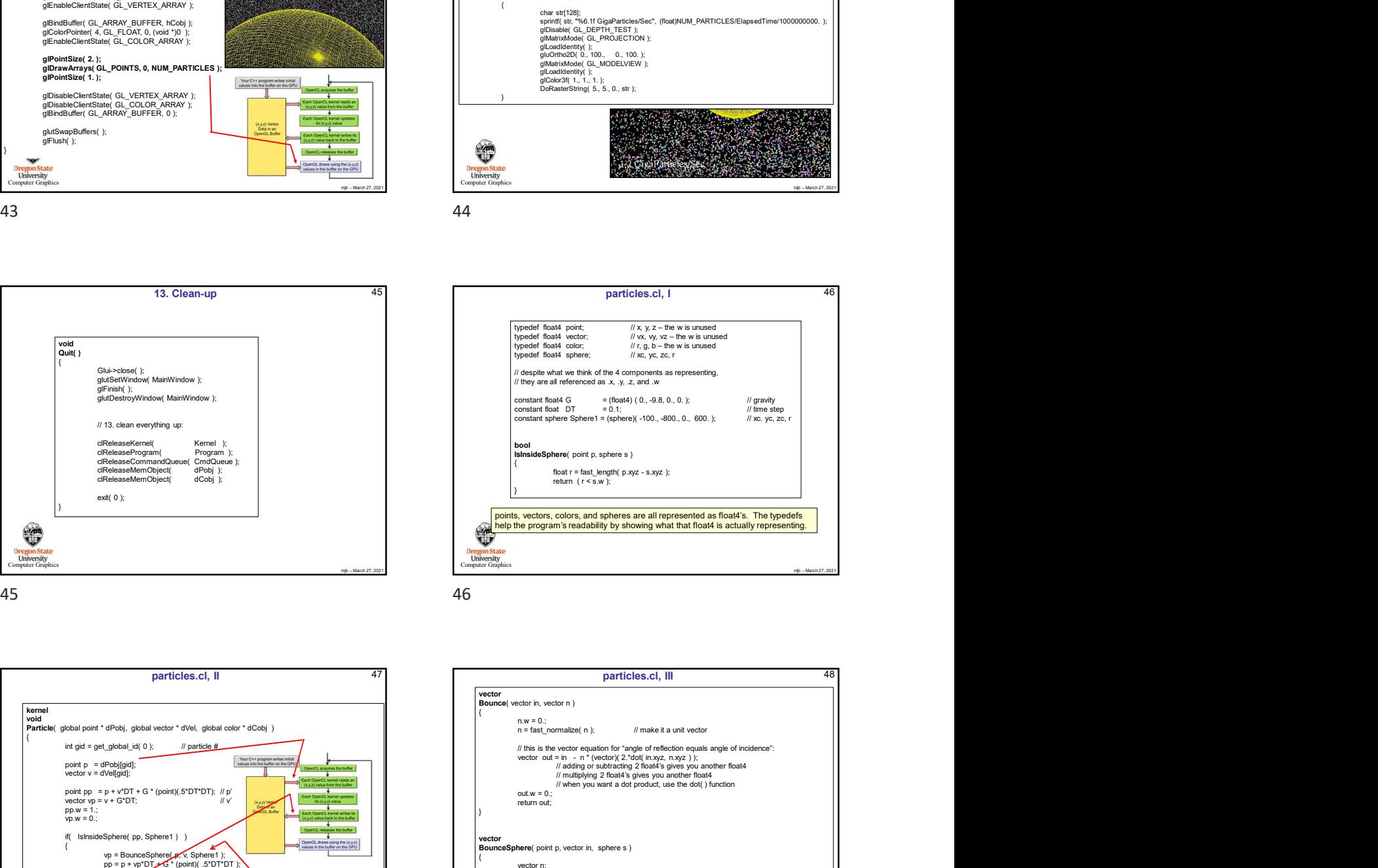

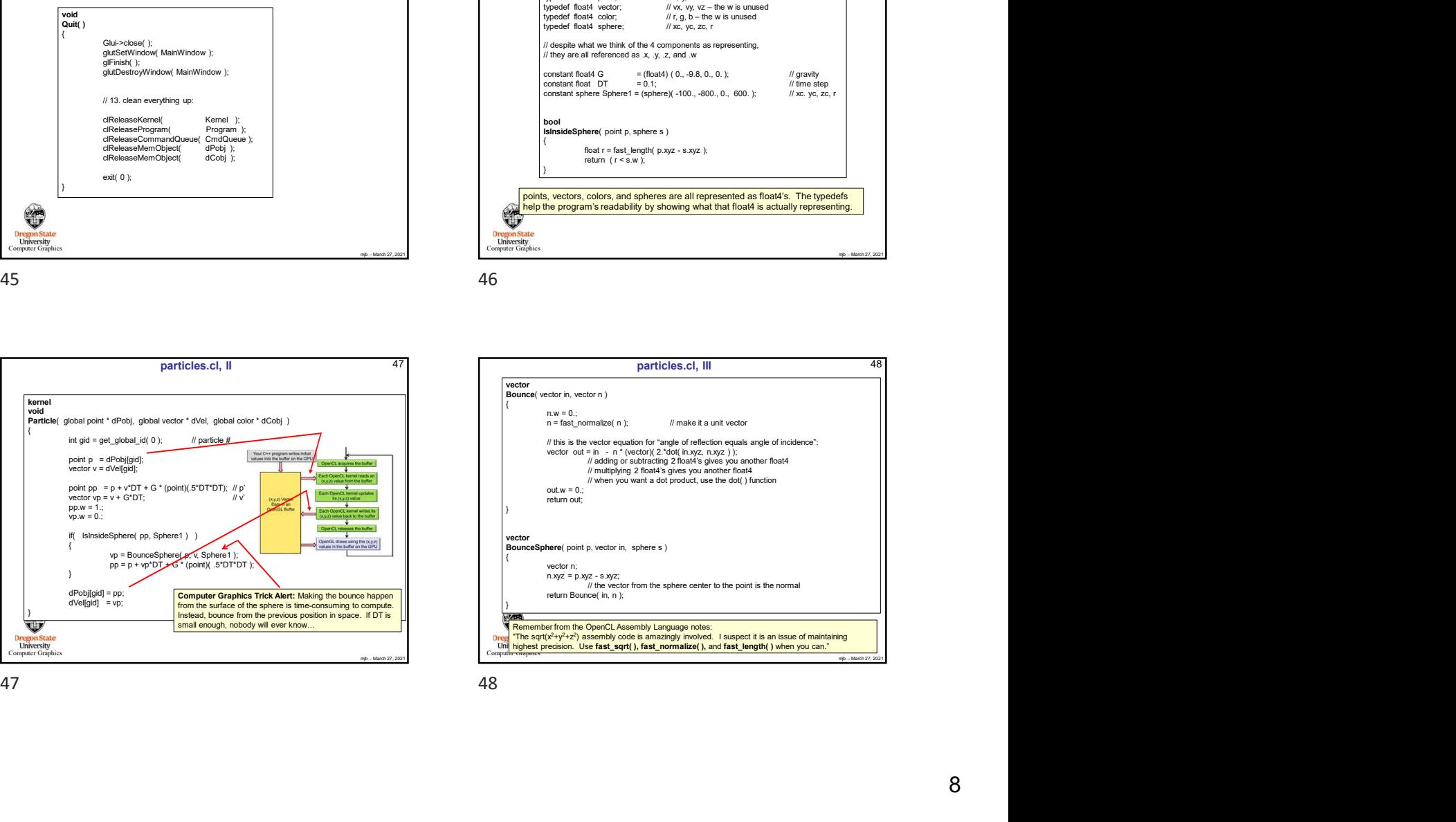

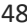

44

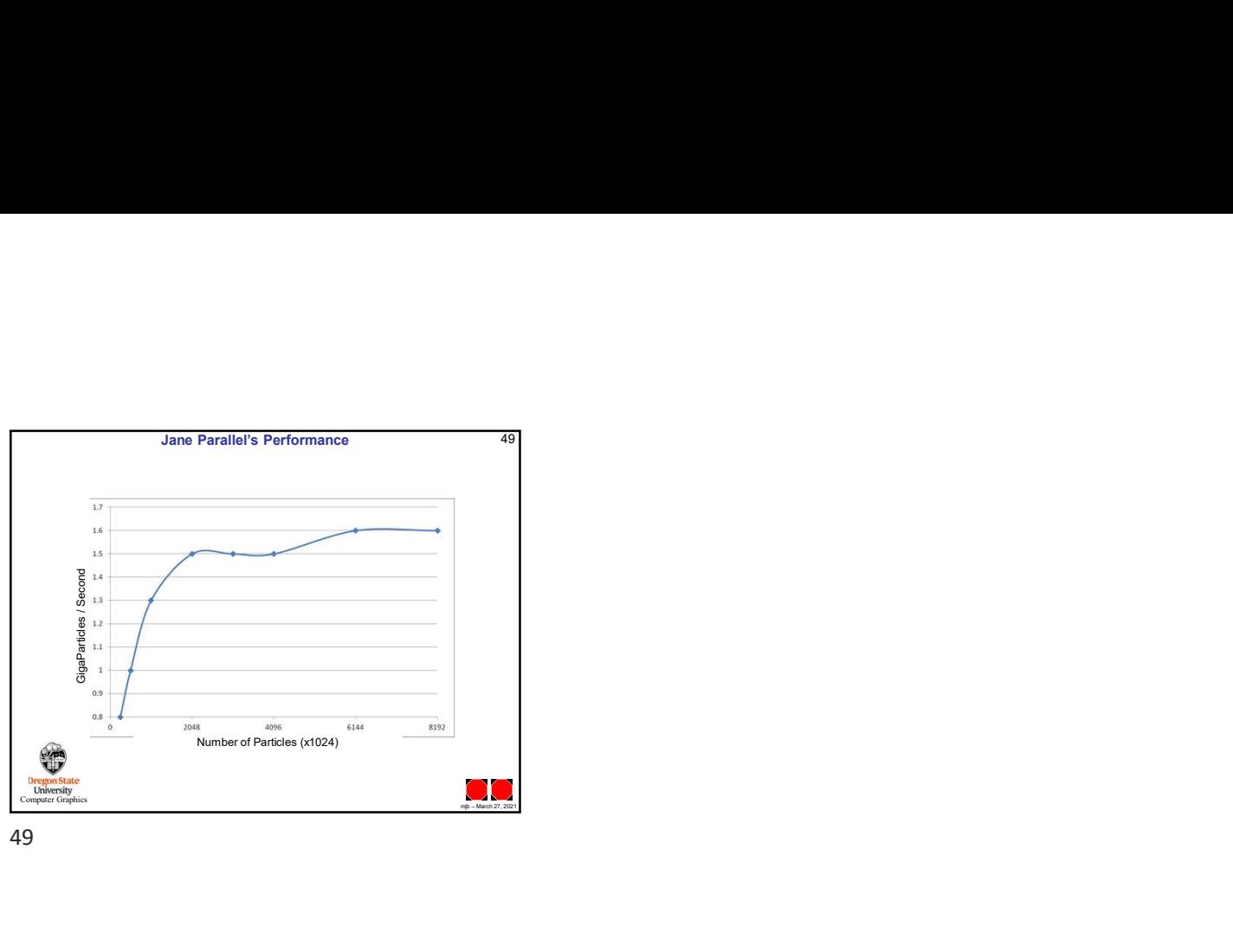

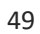